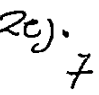

 $00164$ 

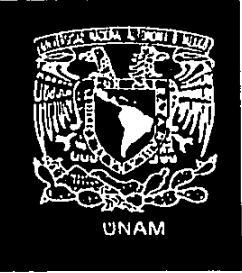

PLANEACION Y PROGRAMACION  $DE$ PROYECTOS **OBRAS** Y **PRECIOS** POR UNITARIOS

TESIS FARA OBTENER EL 'ORADO DE : HAESTRO EN ARCUITECTURA EN TECNOLOGIA.

DIVISION DE ESTUDIOS DE POSGRADO. FACULTAD DE AROUITECTURA, U.H.A.H.

 $\mathcal{A}$ 人名俄里斯尼茨

**TR CRIGEN** 

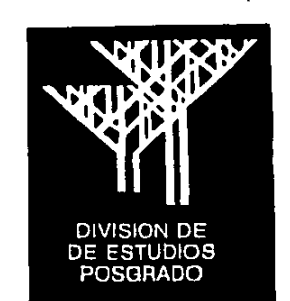

1989

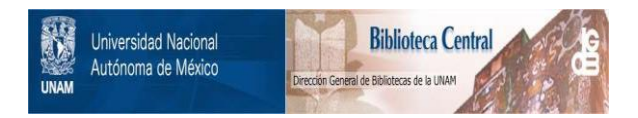

# **UNAM – Dirección General de Bibliotecas Tesis Digitales Restricciones de uso**

# **DERECHOS RESERVADOS © PROHIBIDA SU REPRODUCCIÓN TOTAL O PARCIAL**

Todo el material contenido en esta tesis está protegido por la Ley Federal del Derecho de Autor (LFDA) de los Estados Unidos Mexicanos (México).

El uso de imágenes, fragmentos de videos, y demás material que sea objeto de protección de los derechos de autor, será exclusivamente para fines educativos e informativos y deberá citar la fuente donde la obtuvo mencionando el autor o autores. Cualquier uso distinto como el lucro, reproducción, edición o modificación, será perseguido y sancionado por el respectivo titular de los Derechos de Autor.

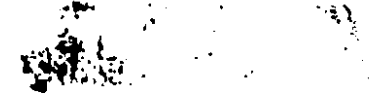

## INDICE

 $\sim$ 

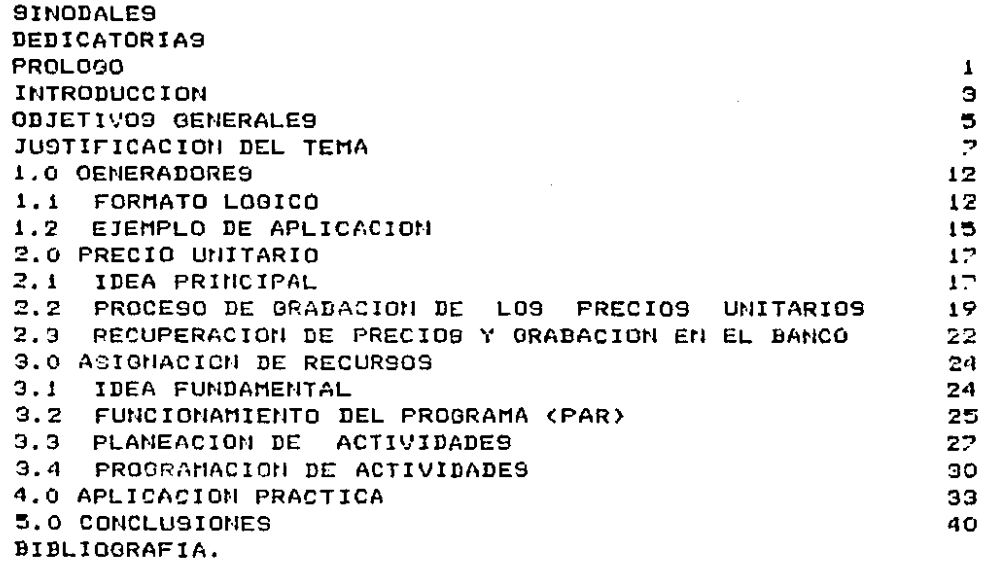

#### PROLOGO.

A LO LARGO DE LA EXPERIENCIA QUE ACUMULA UNA PERSONA, QUE SE DEDICA AL PROYECTO Y SUPERVISION DE OBRA, SE DA CUENTA DE LA GRAN CANTIDAD DE HORAS HOMBRE NECESARIAS PARA PODER REALIZAR TRABAJOS COMO SON; LOS CATALOGOS DE CONCEPTOS, LO9 GENERADORES , LO9 PRECIOS UNITARIOS , LA PLANEACION Y PROGPAMACION DE EVENTOS POR PERIODOS, LA EVALUACION DE LOS GASTOS APROXIMADOS . IMPORTANTISIMOS EN UNA OBRA O PROYECTO PARA SU CONTROL FINANCIERO Y DE AVANCE DE OBRA.

달 2014. A

EL TIEMPO QUE SE DEBE INVERTIR EN CADA PARTE, MERECE QUE SEAN APROVECHADOS AL MAXIMO Y NO TENER DESPERDICIOS DE LAS ACTI-VIDADES MENCIONADAS.

EL PROBLEMA AL CUAL SE DA SOLUCION EN ESTA TESIS, UBICANDO DE MANERA SENCILLA LOS TRABAJOS MENCIONADOS Y PRODUCIENDO RESPUESTAS DE COSTO Y DURACION POR PERIODOS PREDETERMINADOS, ES ATRAVEZ DE UN SISTEMA DE COMPUTACION CON GRANDES FACILI-DADES, PARA QUE EL USUARIO CON UN POCO DE CONOCIMIENTOS DE COMPUTACION PUEDA UTILIZAR EL PROGRAMA, SEGUN SE EXPLICA CON MAYOR CLARIDAD AL LEER ESTE DOCUMENTO.

TOMANDO EN CUENTA LOS AVANCES TECNICOS DE LA COMPUTADORA Y SU GRAN AYUDA AL PODER (RECORDAR DATOS CON EXACTITUD). SURGIO LA IDEA DE ESTE DESARROLLO, QUE ES APROVECHAR AL MAXIMO LAS CUANTIFICACIONES Y LOS PRECIOS UNITARIOS DE CADA CONCEPTO. PARA QUE SE PRODUZCA LA PROGRAMACION DE UNA OBRA O PROYECTO AL MOMENTO DE SU ELABORACION FORMANDO UN BANCO DE DATOS PARA LA PROGRAMACION Y PODER HACER UNA PROPUESTA AUTOMATICA DE LA DURACION Y EL COSTO POR CONCEPTO, A TRAVES DE UNA MODIFICA-CION DE UN PROGRAMA PERT. QUE VA TOMANDO LOS DATOS QUE NECE-9ITA DE LA UNIDAD DE DISCO Y POSTERIORMENTE LOS IMPRIME CON HOLGURAS POR CONCEPTO Y UN PROGRAMA GRAFICO COMO CONCLUSION CON LAS EROGACIONES MONETARIAS POR PERIODO, SEA QUINCENAL, MENSUAL, O EL QUE SE ELIJA.

# INTRODUCCION.

LA PRESENTE TESIS ESTA ENFOCADA A FACILITAR AL **PERSONAL** EJECUTIVO LA PLANEACION Y LA PROGRAMACION DE ACTIVIDADES O TRABAJOS A EJECUTAR TANTO DE PROYECTO, COMO DE CONSTRUCCION DE ALGUNA OBRA.

PARA UNA MEJOR COMPRENSION DEL TEMA ELEGIDO SE REQUIREN CONOCIMIENTOS BASICOS, EN LA ELABORACION DE GENERADORES, DE CATALOGO DE CONCEPTOS . DE ANALISIS DE PRECIOS UNITARIOS DE INDIRECTOS, DE RUTA CRITICA, DE CONTROL DE OBRA, DE LOS INDICES DE FLUCTUACION ECONOMICA, DE COMPUTACION Y DE UTILIDAD QUE ES, EN RESUMEN, EL PUNTO DE VISTA ECONOMICO.

**Contractor** Service

and the control of the control of the control of the control of the

DENTRO DE LA TOMA DE DECISIONES,L09 EJECUTIVOS PUEDEN PRO-VOCAR GANANCIAS O PERDIDAS Y EL PRESENTE TRABAJO SERA UM AUXILIAR Ell ESTE TIPO DE DESICIONES. YA QUE REPRESENTARA EL DESARROLLO TOTAL DE UNA OBRA GRAFICAMEMTE POR COMPUTADOR Y SOLAMENTE SERA NECESARIO INCLUIR , LAS VARIANTES Y PROBA-BILIDADES PARA OUE SE PRODUZCAN LAS ALTERNATIVAS DEL MISMO MODELO Y ASI FACILITAR LA DECISIOM.

A CONTINUACION SE INCLUYE UN ALGORITMO GENERAL DE LA TESIS EM EL CUAL POR SI MISMO SE VE EL RECORRIDO DE LOS CAPITULOS, MOSTRAMDO A SU VEZ LA ESTRUCTURA PLANTEADA DE COMO FUNCIONA Y LOS PASOS NECESARIOS PARA QUE SEA PO-SIBLE LA REALIZACION DE ESTE TRABAJO.

ALGORITMO GENERAL DEL SISTEMA

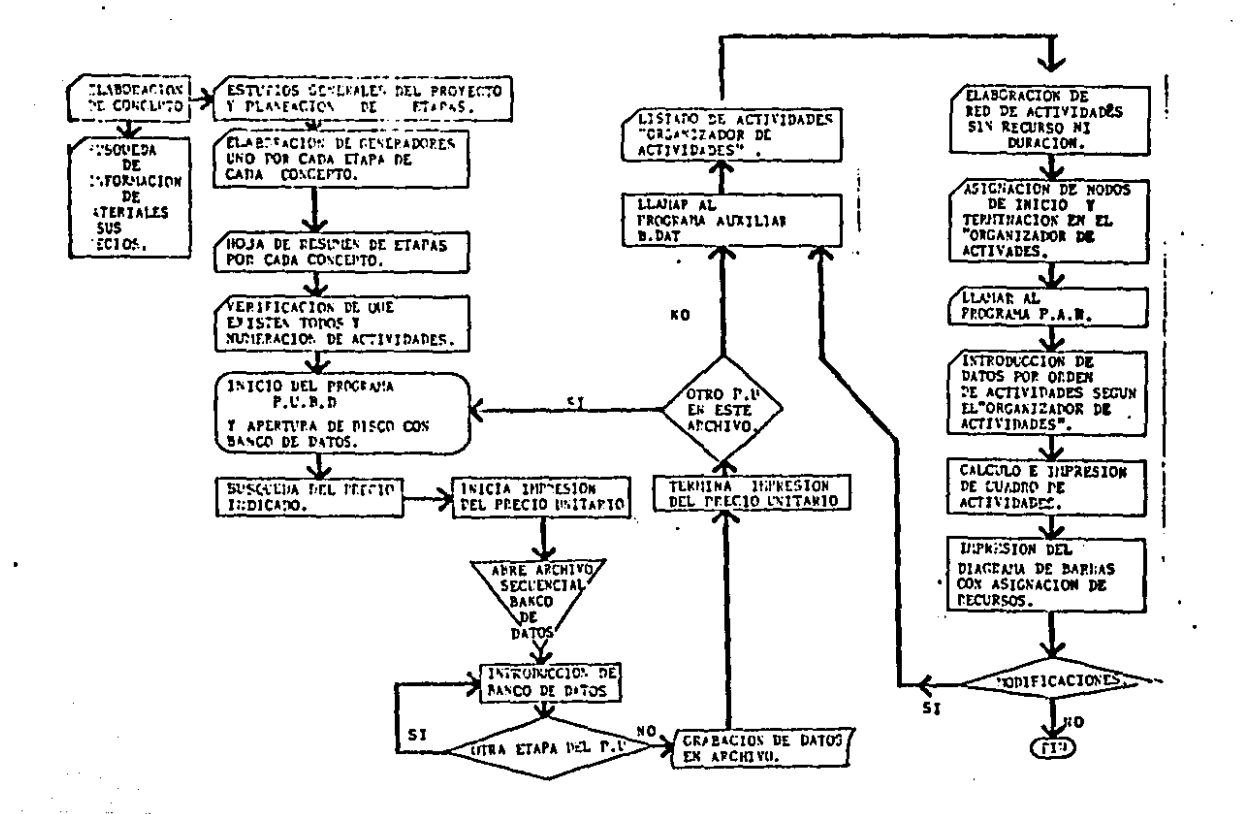

#### OBJETIVOS GENERALES.

DE LA MAESTRIA.

LA MAESTRIA EN ARQUITECTURA EN TECNOLOGIA, TIENE DENTRO DE SUS OBJETIVOS, LA FORMACION DE PERSONAL DOCENTE.

EN MI CASO, AL IMPARTIR LA MATERIA DE ORGANIZACION DE OBRAS IV EN EL TALLER VI, DE ESTA FACULTAD, SE ELEVA MI NIVEL EN LA DOCENCIA CON LO ESTUDIADO EN EL TRANCURSO DE LA MAESTRIA CON LO CUAL, SE CUMPLE EL OBJETIVO PLANTEADO DENTRO DEL PLAN DE ESTUDIOS DEL POSGRADO.

DE LA TESIS.

EVITAR LA ASIGNACION DE RECURSOS, DE FORMA DIRECTA O POR UN EQUIPO DE PERSONAS ESPECIALIZADAS, EN UN SISTEMA PERT O DE RUTA CRITICA, OBTENIENDO LA INFORMACION DE LOS PRECIOS UNITARIOS. APARTIR DE UN MODELO LOGICO POR COMPUTADORA EN EL CUAL SOLO ES NECESARIO "PLANEAR LAS ACTIVIDADES" PARA QUE SE PUEDAN TOMAR LAS DECISIONES A NIVEL GERENCIAL.

### **J..** • <sup>O</sup>**C3EMERADORES.**

¡,¡FORMATO LOGICO.

LA FUNCION DEL GENERADOR ES,DETERMINAR EL VOLUMEN DE ALGUN TRABAJO O COMCEPTO CUALQUIERA , POR LO OUE SE CONSIDERA ESTE SISTEMA EL ADECUADO PARA UTILIZARSE EN EL PROCEDIMIENTO QUE UBICARA EN ESPACIO LAS ETAPAS DE LOS TRABAJOS ELEGIDOS.

LOS GENERADORES SE DEVIDEN EN DOS TIPOS, EL PRIMERO ES EL DE PROYECTO Y EL OTRO ES EL DE OBRA, CON LA UNICA DIFERENCIA QUE EL DE OBRA CONTIENE LO OUE FUE EJECUTADO EN LA REALIDAD¡ POR LO TANTO EL PROCEDIMIENTO Y FORMATO SON LOS MISMOS.

EL FORMATO QUE SE RECOMIENDA PARA UN ENTENDIMIENTO DE LOS USUARIOS ES EL DE TAMAi O OFICIO , FORMA ITALIANA Y CON LOS CONTENIDOS QUE SE EXPLICAN A CONTINUACION.

- 1.- INDICAR SI ES DE PROYECTO O DE OBRA.
- 2.- CROQUIS A ESCALA DEL PLANO QUE CONTENGA LOS
- DATOS NECESARIOS PARA EL CONCEPTO A TRATAR.
- 3.- NUMERO DE CONCEPTO O CLAVE •
- (IDENTIFICACION DEL CONCEPTO POR EL COMPUTADOR).
- 4.- DESCRIPCION SINTETI2ADA DEL CONCEPTO.
- 5. AREA DE CALCULOS, DONDE SE HIDICA <CLAVE, UBICACION, **LARGO, AMCHO, ALTO, MO DE PIEZAS Y SUBTOTAL>.**
- 6. ETAPA EN QUE SE DESARROLLARA EL TRABAJO Y UN
- SUBTOTAL DE LA ETAPA.
- 7.- AREA DE RESPONSABLES, FECHAS, Y
	- DE IDEMTIFICACION DE LA OBRA.

ESTE FORMATO SE REPRODUCE EN TANTAS COPIAS COMO SEA NECESA-RIO, CON LA LIMITANTE DE UNA HOJA POR CADA ETAPA DE CADA CONCEPTO PARA EVITAR CONFUSIONES EN EL PROCESO Y TENER UN FACIL CONTROL.

PRECISAMENTE CON LOS DATOS QUE SE OBTIENEN DE CADA UNO DE LOS GENERADORES BASE SE PASAN AL GENERADOR DE RESUMEN POR CONCEPTO, EN EL CUAL SERAN VACIADOS DE MANERA QUE SEA FACIL LA LECTURA DE INTRODUCCION DE LOS DATOS AL COMPUTADOR Y ASI EVITAR PERDIDAS DE TIEMPO. POR NO TENER ORDENADA LA INFORMA-CION, A CONTINUACION SERA NECESARIO VERIFICAR EN LA ETAPA DE PLANEACION DEL CAPITULO 3.0. EN LA DIVISION DE LAS ETAPAS QUE SERAN UTILIZADAS PARA EL PROYECTO.

1.2 EJEMPLO DE APLICACION.

9E INICIA POR EL DIBUJO A ESCALA DONDE SE REPRESENTARA DE MODO GRAFICO, CADA UNA DE LAS ETAPAS DE CADA UNO DE LOS CON-CEPTOS A EJECUTARSE EN ESTE TRABAJO. LA IDENTIFICACION DE EL LUGAR O UBICACION DEL TRABAJO DENTRO DEL GENERADOR SERA POR MEDIO DE CLAVES REFERENCIADAS UNA CON LA OTRA. EN EL DIBUJO Y EN EL ESPACIO DESTINADO PARA LOS CALCULOS ARITMETICOS, CON NUMEROS O LETRAS DE SENCILLA IDENTIFICACION.

COMO SE PODRA APRECIAR EN LA HOJA ADJUNTA LOS EJES PRINCIPA-LES SON LOS UNICOS ANOTADOS, ESTO OBEDECE A FACILITAR LAS MEDICIONES EN EL CROQUIS Y SUS DATOS ARITMETICOS. A CONTINUACION EN LA PARTE INFERIOR DERECHA SE LOCALIZA UNA LINEA QUE DICE <SUBTOTAL ETAPA>; AQUI SE DEBE ANOTAR EL DATO QUE POSTERIORMENTE PASAREMOS A LA HOJA RESUMEN Y OBTENER EL

TOTAL DEL CONCEPTO.

PARA MAYOR CLARIDAD EN LA EXPLICACION SE PRESENTAN LOS. GENERADORES QUE SE UTILIZARAN DE EJEMPLO, PARA EL DESARRO-LLO DE ESTA TESIS.

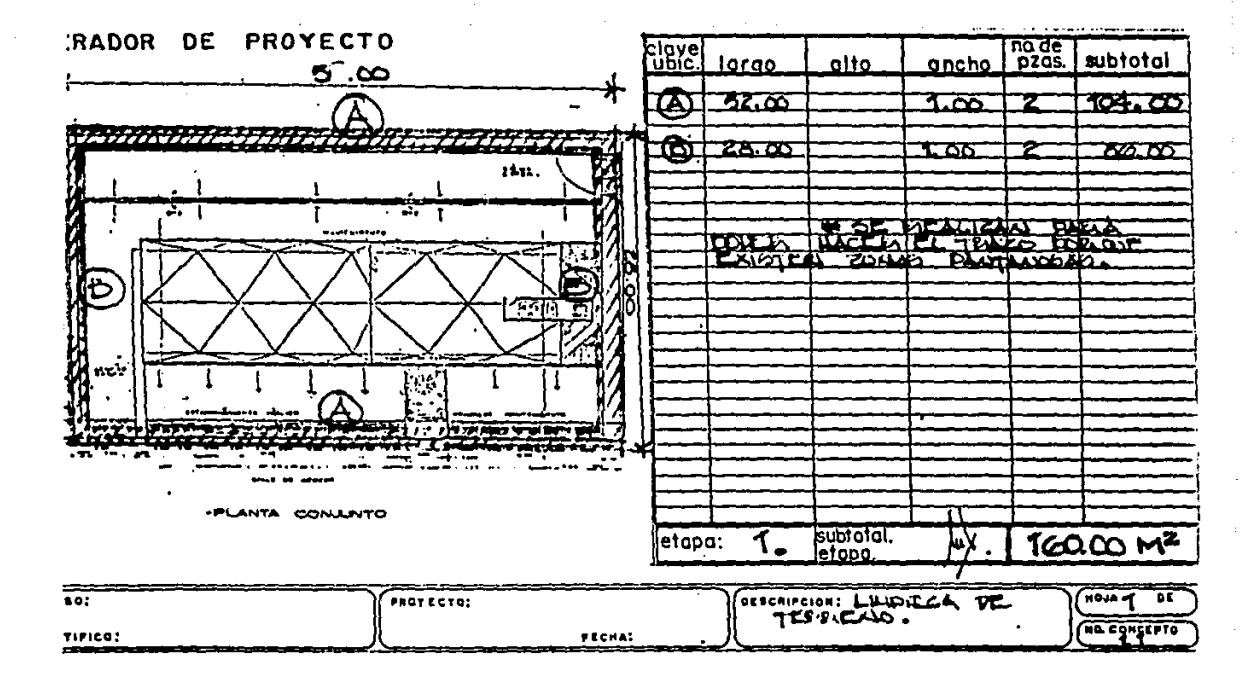

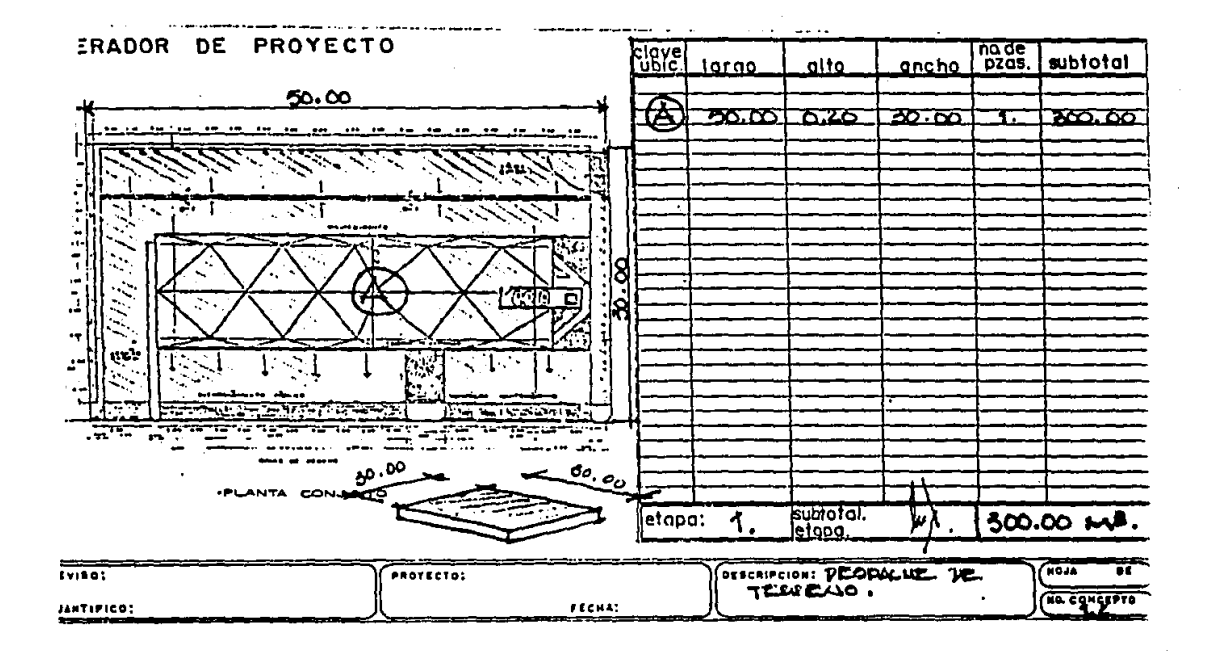

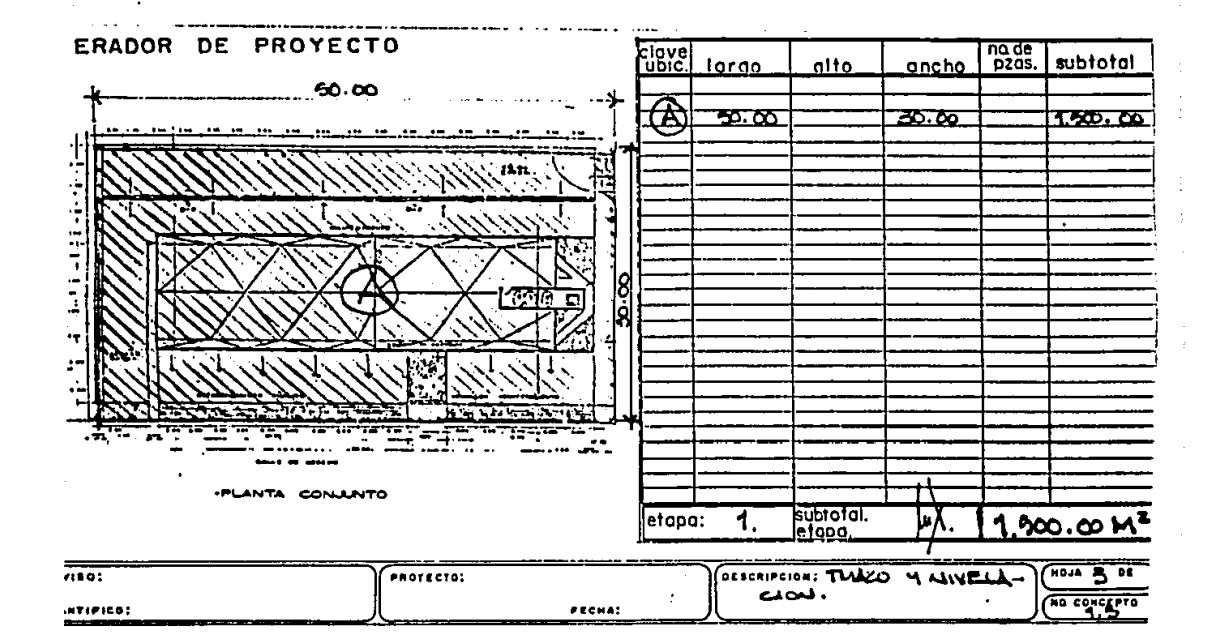

COMO UNA CONSECUENCIA DE LOS GENERADORES ANTERIORES, ES NECESARIO PLANTEAR UN RESUMEN EN LA QUE SE PUEDAN CONTROLAR TODOS LOS DATOS DE UNA MANERA ORDENADA Y LISTA PARA PASAR LA INFORMACION. CON LA QUE SE RECUPERARAN LOS PRECIOS UNITARIOS Y QUE ADEMAS CREARAN ARCHIVOS. DE LOS DATOS REQUERIDOS EN LA PROGRAMACION SIN ASIGNACION DE RECURSOS < ESTE CAPITULO SERA EXPLICADO POSTERIORNENTE >. CON DATOS COMO EL LISTADO QUE A CONTINUACION SE ENUMERA.

- 1.0 CUANTO PERSONAL DEBERA EJECUTAR ESTA ETAPA.
- 2.0 NUMERO DE LA ETAPA EN QUE SE TRABAJARA.
- 3.0 VOLUMEN DE LA ETAPA.

SE OBSERVA QUE SON LOS MISMOS DE LOS GENERADORES, PERO LA DIFERENCIA ES QUE ASI SOLO SE UTILIZAN LAS HOJAS RESUMEN EN BUSQUEDA DE LOS PRECIOS UNITARIOS Y NO TODOS LOS GENERADORES PUDIENDO EFECTUAR LOS DOS TRABAJOS CASI SINULTANEAMENTE.

PARA UN MEJOR ENTENDIMIENTO DE LO ESCRITO ANTERIORMENTE SE ANEXAN LAS HOJAS RESUMEN DE EJEMPLO.CON CROQUIS DE CONJUNTO.

 $\bullet$ 

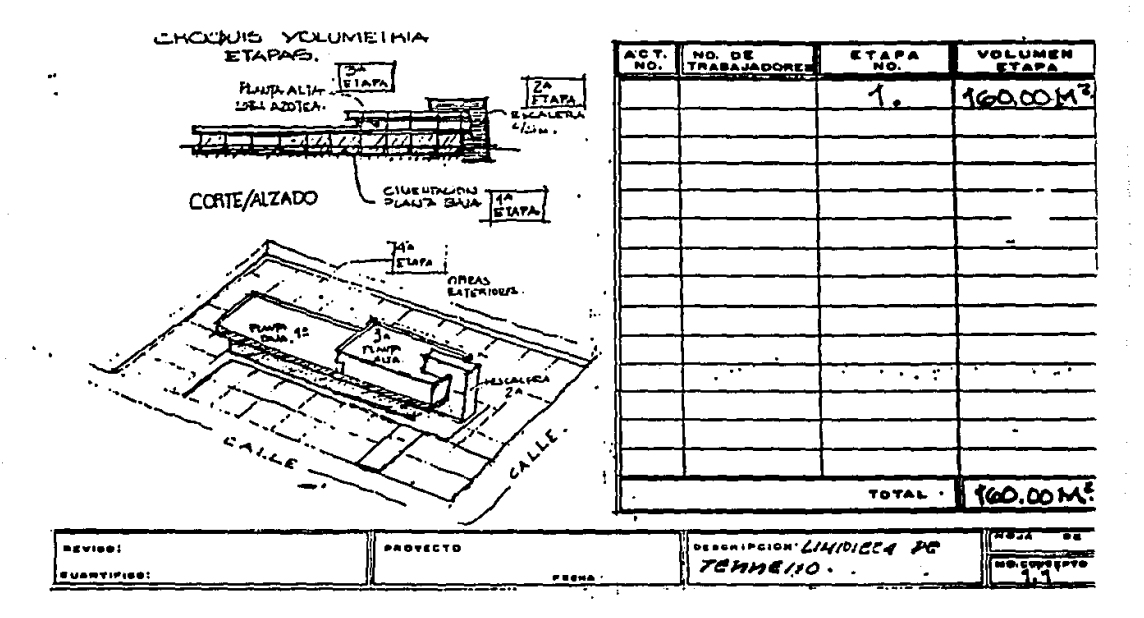

<u> 1981 - Jan James, politik polit</u>

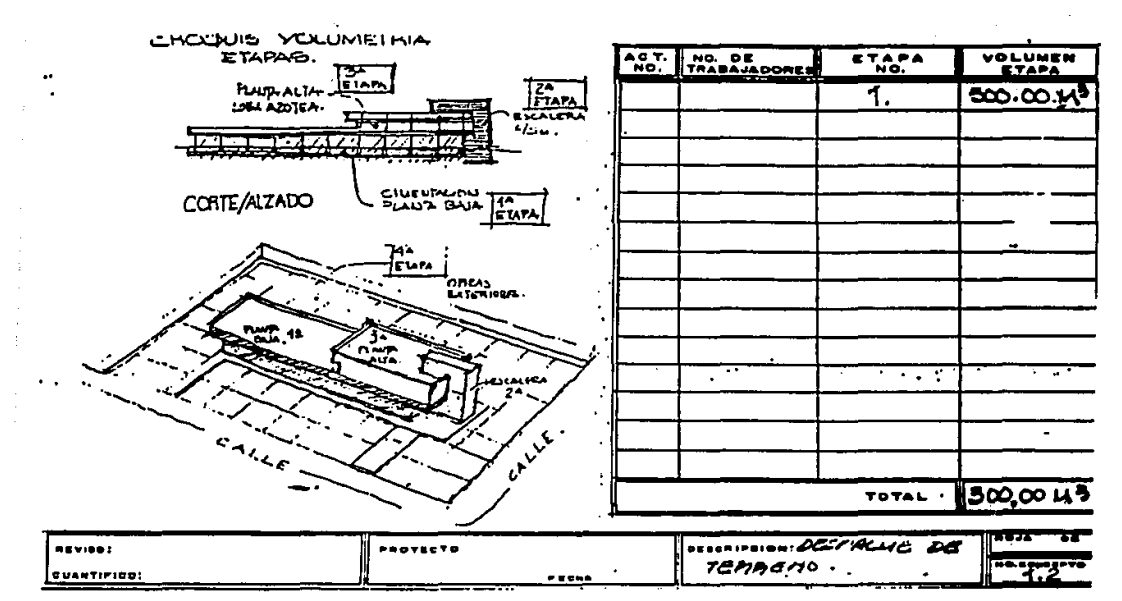

 $\epsilon$ 

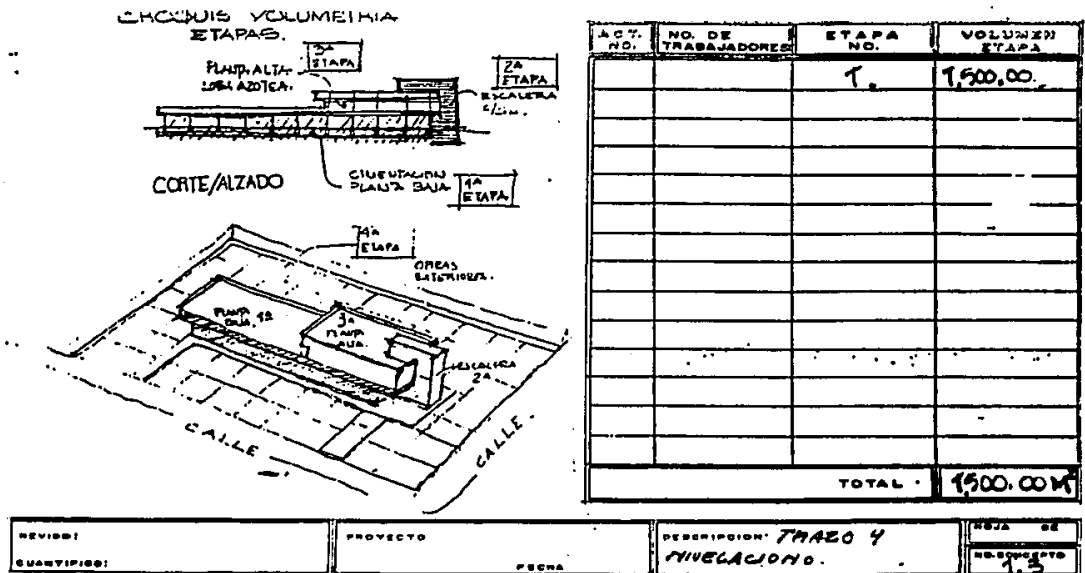

 $\ddot{\psi}$ 

 $\lambda$ 

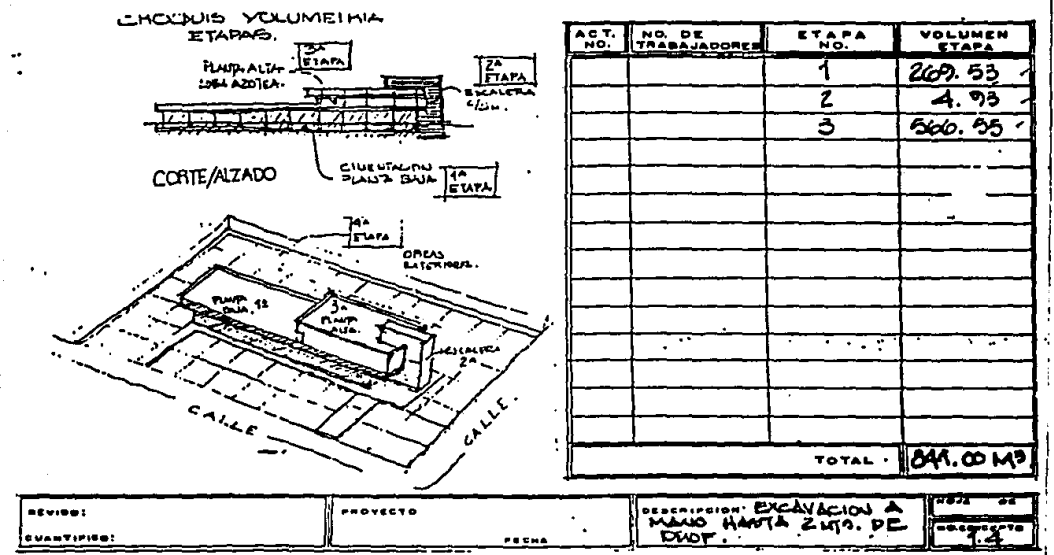

 $\overline{\phantom{a}}$ 

 $\alpha$  , where  $\alpha$ 

⇁

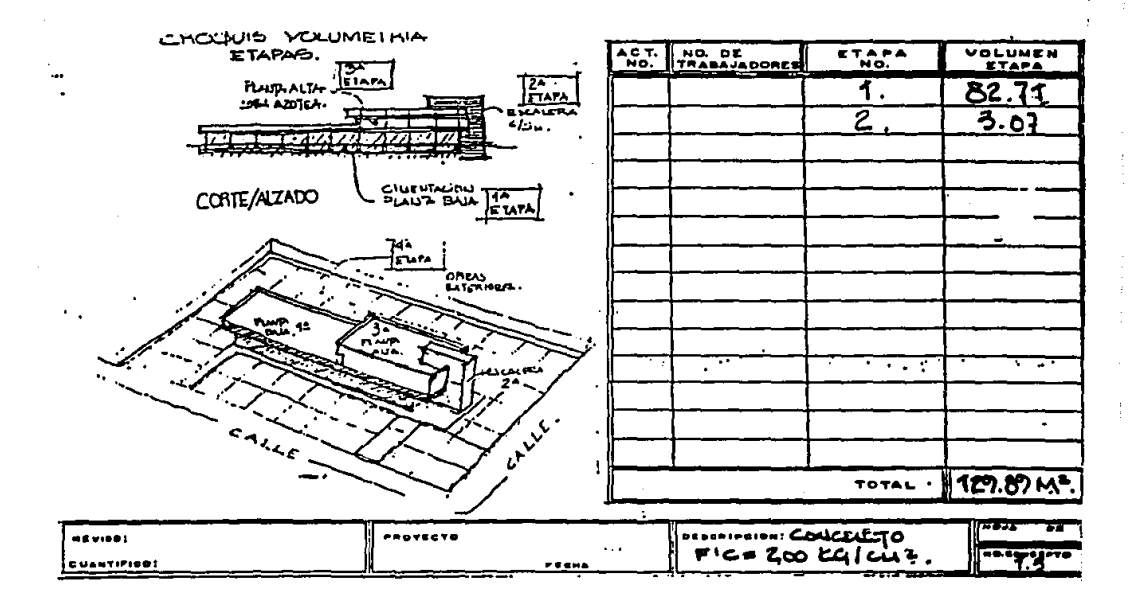

 $\sim$ 

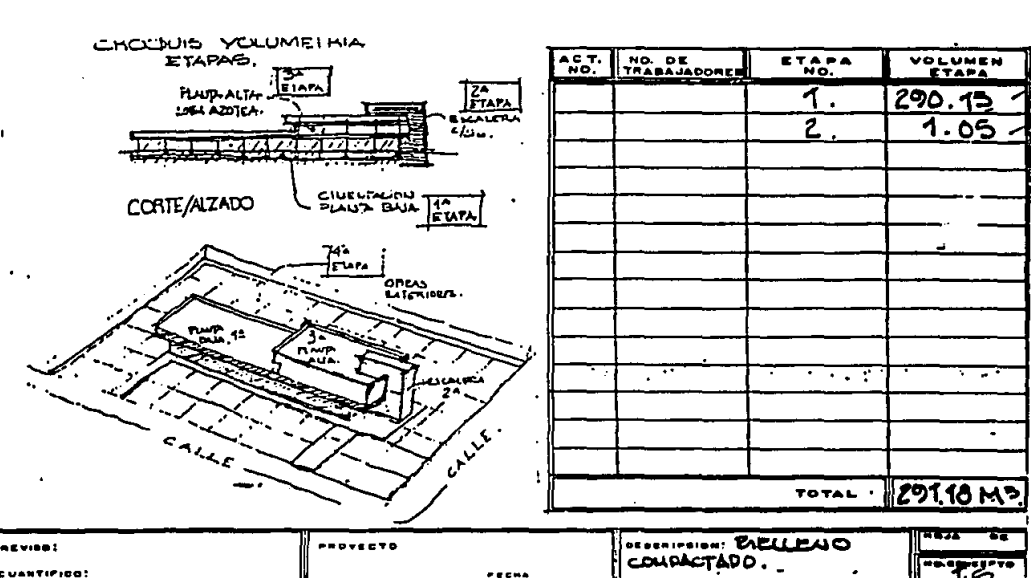

 $\sim 10^7$  $\bar{z}$ 

**IESUMEN** 

 $\mathcal{L}^{\text{max}}$ 

 $\bar{z}$ 

 $\mathcal{L}^{\mathcal{L}}(\mathcal{L}^{\mathcal{L}}(\mathcal{L}^{\mathcal{L$ 

 $\sim 1$ 

 $\sim$   $\sim$ 

 $\mathbf{L}$ 

#### 2.0 PRECIO UNITARIO.

2.1 IDEA PRINCIPAL.

EL PRECIO UNITARIO ESTA DISEJADO PARA MANEJAR EL COSTO DE ALGUN CONCEPTO FOR UNIDAD, ES DECIR EL USUARIO DETERMINA LAS UNIDADES METRICAS, DE PESO, VOLUMEN, ETC... EN QUE DESEA SEA CUANTIFICADO, PARA CONOCER EL COSTO DE UN CON-CEPTO AL MULTIPLICARLO POR LA CANTIDAD DEL MISMO.

DENTRO DE LAS PARTES QUE CONTIENE EL PRECIO UNITARIO. SE ENCUENTRA LA CORRESPONDIENTE A LA MANO DE OBRA. LA CUAL TIENE LA CARACTERISTICA DE INDICAR EL RENDIMIENTO DEL TRA-BAJO A EJECUTAR POR LA UNIDAD DEL CONCEPTO.

stage and the stage

ASI ES COMO SE CONOCE LA DURACION DE UN TRABAJO.

EN CUANTO AL COSTO SE PUEDEN OBTENER DIFERNTES, COMO SON EL COSTO DIRECTO, EL COSTO INDIRECTO, LAS UTILIDADES, ETC..... ESTAS OPERACIONES, ESTAN INTRINSECAS EN EL PRECIO UNITARIO, Y POR SU IMPORTANCIA DEFINEN EL VALOR APROXIMADO A LA REALI-DAD.

CON LOS ELEMENTOS NECESARIOS PARA LA PROGRAMACION DENTRO DEL PRECIO UNITARIO. SURGE LA IDEA DE TOMARLOS PARA CREAR UN ARCHIVO CON LOS DATOS COMO UN BANCO PARA LA CORRIDA DE DE UN PROGRAMA. QUE ES PARRECIDO AL PERT.

DE ESTA MANERA LOS PRECIOS UNITARIOS. QUE POR EXPERIENCIA DE VARIOS AIOS SE HAN IDO ACTUALIZANDO Y MEJORANDO, PROPOR-CIONAN UNA VERACIDAD DEFINIDA Y DENTRO DEL PRESUPUESTO QUE SE ASIGNO PARA EL PROYECTO U OBRA EN CUESTION.

A CONTINUACION SE EXPLICA EL FUNCIONAMIENTO DE LOS PRECIOS UNITARIOS POR COMPUTADOR, PERO CON UN SISTEMA EN EL QUE SON GRABADOS, Y POSTERIORMENTE SE RECUPERAN CON SOLO INDICAR LA CLAVE CON QUE SE IDENTIFICAN, ESTO PORSUPUESTO NO ES UNA LI-MITANTE PARA QUE AL LLAMARLOS A IMPRESION TENGAN MODIFICA-CIONES EN LA CLAVE, DESCRIPCION, Y SU RENDIMIENTO.

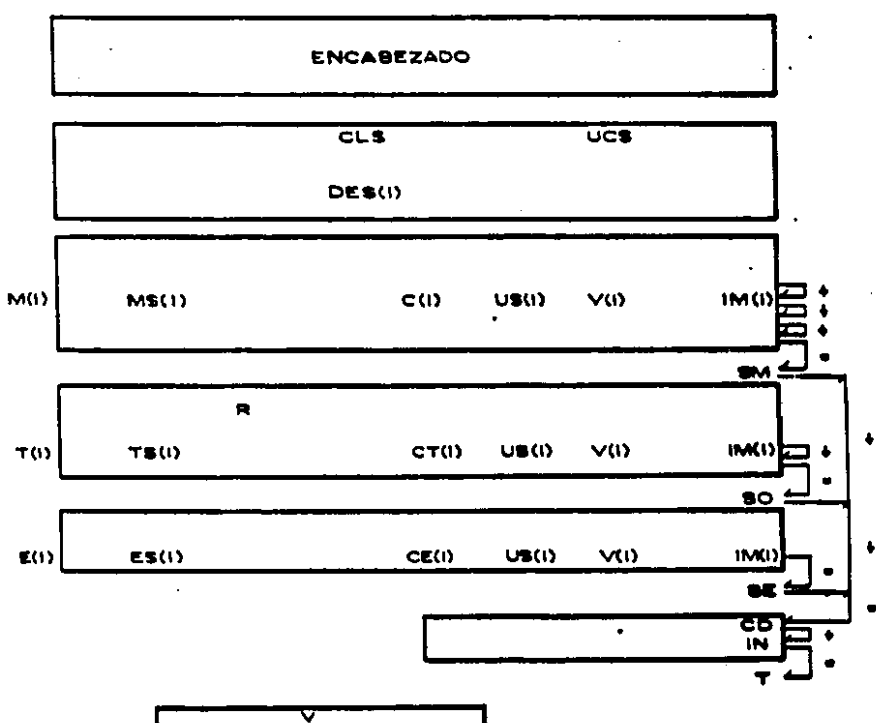

 $T$ 

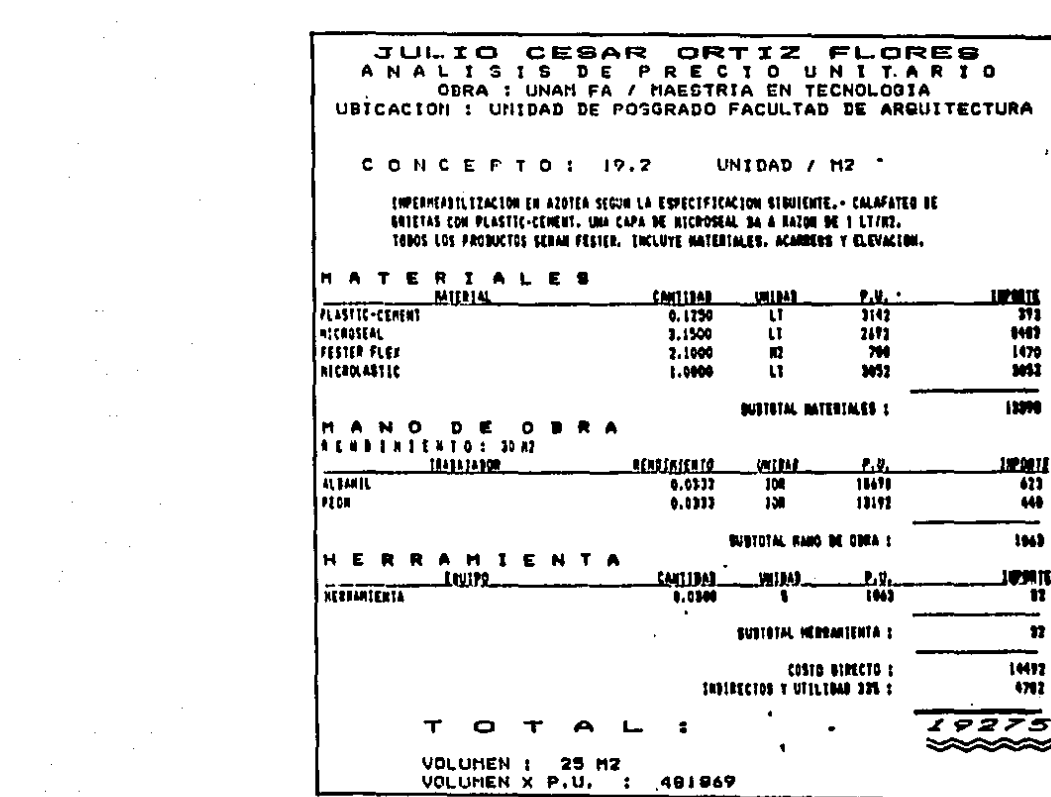

 $\mathcal{O}(2\pi\epsilon)$  and  $\mathcal{O}(2\pi\epsilon)$  is the simulation of the following  $\mathcal{O}(2\pi\epsilon)$  . The following  $\mathcal{O}(2\pi\epsilon)$ 

an de la característica de la característica de la característica de la característica de la característica de<br>Altres de la característica de la característica de la característica de la característica de la característic

2.2 PROCESO DE GRABACION DE LOS PRECIOS UNITARIOS.

EL PROGRAMA RECIBE EL NOMBRE DE GPU, PARA SU FUNCIONAMIENTO INICIALMENTE PIDE EL NUMERO DE ARCHIVO QUE SE ABRE Y SE HA COMPROBADO QUE EL ARCHIVO CON ESE NUMERO NO EXISTE, SE SE PROCEDE A LA APERTURA DE UN ARCHIVO SECUENCIAL Y DE OTRO ALEATORIO.

UNA VEZ HECHA LA APERTURA DE ARCHIVOS, SE PIDE LA CLAVE CON LA CUAL SE VA A IDENTIFICAR EL PRECIO QUE SE PRETENDE GRABAR, ASI COMO TAMBIEN SU UNIDAD.

POSTERIORMENTE, SE PROCEDE A INTRODUCIR LA DESCRIPCION DEL CONCEPTO, SE CUENTA CON 6 LINEAS DE 40 CARACTERES, CADA UNA SIN PODER REBASAR ESTE LIMITE.

DESPUES, SE INICIA LA INSERCION DE LOS DATOS PROPIOS DEL PRECIO UNITARIO: PRIMERAMENTE SE PILL EL NUMERO DE MATERIA-LES Y MEDIANTE UN CICLO FOR...NEXT. SE ALMACENAN EN DOS VEC-TORES EL NUMERO DE MATERIALES Y LA CANTIDAD DE MATERIAL QUE LE CORRESPONDE A CADA UNO, ESTOS VECTORES SON PARA I=1TO NM.

the company's company's com-

and a series of

LUEGO SE PIDE EL NUMERO DE PERSONAL Y EL RENDIMIENTO POR JORNAL DEL MISMO; LOS NUMEROS DE LOS TRABAJADORES SERAN AL-MACENADOS EN UN VECTOR T(I) PARA I = 1 HASTA NP.

DE IGUAL FORMA SE ALMACENARAN LOS EQUIPOS UTILIZADOS EN EL PRECIO, SI ES QUE LOS HAY, PIDIENDOSE PRIMERO EL NUMERO DE EQUIPOS ( NE ) Y MEDIANTE UN CICLO FOR ... NEXT. SE ASIGNAN A LAS VARIABLES DE LOS VECTORES E(I) Y CE(I), EL NUMERO Y LA CANTIDAD DEL EQUIPO RESPECTIVAMENTE.

DESPUES QUE SE HAN INTRODUCIDO LA UNIDAD DEL CONCEPTO (UC#) Y TODA LA DESCRIPCION . SE PROCEDE A ALMACEMAR ESTOS DATOS EN UN PRIMER BLOQUE EN EL DISCO. MEDIANTE UNA SUBRU-TINA DE ALMACENAMIENTO; UNA VEZ HECHO LO ANTERIOR, SE OBTIE-NEN LOS DATOS DEL PRECIO Y SE ALMACENAN EN UN SEGUNDO BLOGUE. MEDIANTE LA SUBRUTINA ANTES MENCIONADA. DEVOLVIENDO LA UBICACION EN EL DISCO EN LAS VARIABLES T2 Y S2.

LUEGO DE HABER GRABADO TODOS LOS DATOS DEL PRECIO UNITARIO EN EL ARCHIVO ALEATORIO, SE GRABAN EN EL ARCHIVO SECUENCIAL (INDICE), LA CLAVE DEL PRECIO Y LA UBICACION DE LOS DOS BLOQUES DE DATOS, ES DECIR LAS VARIABLES T1, S1 - T2, S2.

CON ESTO TERMINA EL PROCESO DE ALMACENAMIENTO QUE CORRES-AL PROGRAMA, PERO PARA MAYOR CLARIDAD DE LO EXPLICADO SE MUESTRA UN ALGORITMO CON TODO EL PROCESO Y DOS GRAFICOS EN LOS QUE SE MUESTRA EL DISCO CON LOS BLOQUES Y OTRO CON LOS ARCHIVOS, A LOS QUE SE HACE REFERENCIA EN EL TRANSCURSO DEL CAPITULO EXPUESTO.

CON EL PROEDIMIENTO ANTERIOR SE REALIZARAN TODOS LOS PRECIOS UNITARIOS, SEGUN SE VE EN LOS ESQUEMAS SIGUIENTES **DEL** PRECIO UNITARIO Y DE LAS CALVES QUE CORRESPONDEN A CADA PARTE DEL PRECIO GRABADO.

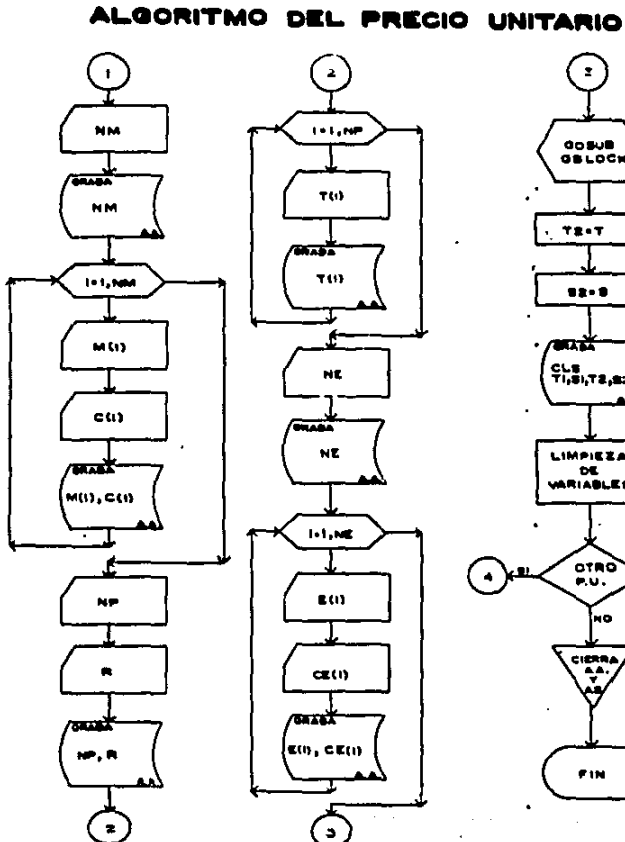

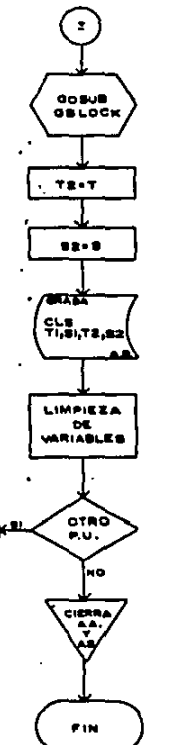

 $\bullet$ 

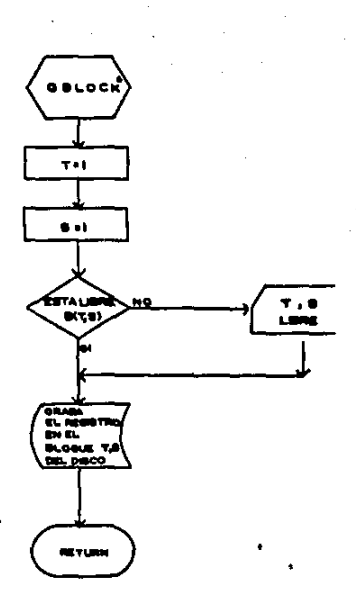

the Mind Septembre pay

LA BUBRUTINA GBLO:<br>ORERA BITERACTIVANI<br>CON LA UNDAD DE DISCO Y NO CON EL

2.3 RECUPERACION DE PRECIOS Y GRABACION

EN EL BANCO DE DATOS.  $\mathbf{a}$  and  $\mathbf{b}$ 

- 1

LOS PRECIOS SE RECUPERAN POR LA CLAVE Y EL ARCHIVO INDICADO INICIANDO LA BUSQUEDA DE TODO EL PRECIO POR ESTA SIMPLE ACCION.

UNA VEZ QUE BUSCA Y ENCUENTRA EL PRECIO, COMIENZA LA IMPRESION DEL MISMO HASTA LA CLAVE Y SE DETIENE PARA PREGUNTAR SI EXISTE ALGUNA HODIFICACION DE LA CLAVE.

LUE00 MUESTRA EN PANTALLA LA DESCRIPCION DEL CONCEPTO, A CONTINUACION. TAMBIEN EN PANTALLA EL RENDIMIENTO Y OTRA VEZ PREGUNTA SI EXISTE ALGUNA MODIFICACION, SI EL USUARIO DECIDIERA REALIZAR ALGUNA MODIFICACION , SERA REGISTRADA E IMPRESA EN EL PRECIO UNITARIO.

DESPUES EL PRECIO UNITARIO SE IMPRIME HASTA LA PARTE QUE CORRESPONDE AL COSTO DIRECTO Y HACE TRES PREGUNTAS QUE 90N GRABADA9 EN EL DI9CO.

1.- CUANTO PERSONAL DEBE EJECUTAR ESTE TRABAJO EN LA ETAPA CORRESPONDIENTE.

f.

- 2.- NUMERO DE LA ETAPA EN QUE SE TRABAJARA.
- 3.- VOLUMEN DE LA ETAPA.

COMO 9E PUEDE OB9ERVAR , ESTOS DATOS ESTAN ORDENADOS DE ANTEMANO EN LOS GENERADORES, AHORRANDO ASI GRAN CANTIDAD DE TIEMPO EN LA ETAPA DE PROGRAMACION.

EN LAS HOJAS SIGUIENTES SE MUESTRAN LOS PRECIOS UNITARIOS RECUPERADOS Y YAIMPRESOS, CON UN TIEMPO APROXIMADO DE IMPRESION DE 2 MINUTOS FOR PRECIO.

CON LA VENTAJA DE QUE SE FORMO EL BANCO DE DATOS PARA LA PROGRAMACION SIN ASIGNACION DE RECURSOS.

 $\mathbb{Z}^2 \rightarrow \mathbb{Z}^2$ 

#### ARO. JULIO CEOAR ORTIZ FLOREO ANALICIS DE PRESIO UNITARIO OBRA : TEHA DE TEOIS HAESTRIA EN TECHOLOGIA EN ARQ. UDICACION : UNIDAD DE POGGRADO FAC. DE ARQ.  $C$  O H C E P T O  $\pm$  1.1 UHIDAD / H2 LINPICIA DE TERRENO A MANO DE UN ESPESOR DE 15 CM EM AREA DE CONSTRUIR INC. CORTÉG **T ACARREDS** MANO DC ODRA RENEINICHTO: 10 112 **TRABAJADOR** CANTILLAT. **UNITAR** r.u. **INFORTE** PEGIL  $100$ 14539 1454 0.1000 GUBTOTAL BAND DE OBRA : 1654 HERRAMICNTA **LOUIPO** CANTIBAR **UNITAR IMMIE** P.U. **HERRAMICHIA** 0.0300 1454 Ŧ. 50 SUBTOTAL IKRRANIENTA : 56 1704 COSTO BIRECTO : INFINECTOS Y UTILIBAD 33% : 542

2233

 $\mathbf \tau$ 

o

**VOLUMEN:** 160 M2 VOLUMEN X P.U. 362500 -11

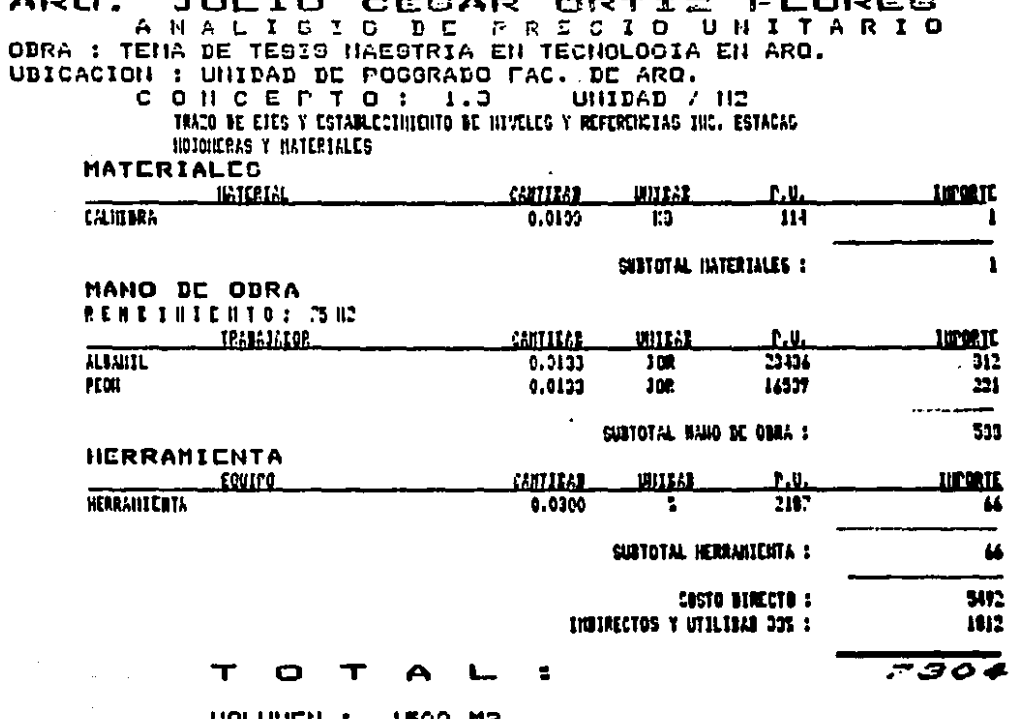

 $\mathbf{r}$ 

 $\label{eq:2.1} \frac{1}{\sqrt{2\pi}}\int_{\mathbb{R}^3}\frac{1}{\sqrt{2\pi}}\int_{\mathbb{R}^3}\frac{1}{\sqrt{2\pi}}\int_{\mathbb{R}^3}\frac{1}{\sqrt{2\pi}}\int_{\mathbb{R}^3}\frac{1}{\sqrt{2\pi}}\int_{\mathbb{R}^3}\frac{1}{\sqrt{2\pi}}\int_{\mathbb{R}^3}\frac{1}{\sqrt{2\pi}}\int_{\mathbb{R}^3}\frac{1}{\sqrt{2\pi}}\int_{\mathbb{R}^3}\frac{1}{\sqrt{2\pi}}\int_{\mathbb{R}^3}\frac{1$ 

VOLUMEN : 1500 M2<br>Volumen : 1500 M2

 $\label{eq:2.1} \mathcal{L}(\mathcal{L}^{\text{max}}_{\mathcal{L}}(\mathcal{L}^{\text{max}}_{\mathcal{L}}),\mathcal{L}^{\text{max}}_{\mathcal{L}}(\mathcal{L}^{\text{max}}_{\mathcal{L}}))$ 

#### ARQ. JULIO CESAR ORTIZ **FLORES** ANALICIC DE PRESIO UNITARIO OBRA : TEHA DE TEGIG HAESTRIA EN TECHOLOGIA EN ARO. UDICACION : UNIDAD DE POGGRADO MAS. DE ARO. CONCEPTO: 1.4 UNITAD / NO EXCAVACION NAINAL DE CEPAS DE 0 A 2 N DE PROF. HEDIDO EN BAIRO PARA CIMENTACION THO. ATTIC BE TALUBES FORGO BE EXCAVACION TRASLAPEDS Y ACARREOS MANO DE OBRA RENBINIENTO: JNJ TRADAJAIOR **IMMORTE** CANTIBAR UNITAR  $P.H.$ **PEDU**  $0.3333$ **JOP** 16539  $511$ SUBTOTAL MAHO DE ODRA : 513 HERRAMICNTA **INTORTE LOAILO** CANTIBAN WIITAI r.u. **HERANTEUTA**  $700$ 0.0300 23Ī  $\overline{\phantom{a}}$ 231 CUSTOTAL HERRANTENTA :  $\sim$ COSTO DIRECTO : 11234 HEIRECTOS Y UTILIEAN 33% : 1700

**VOLUMEN:** 041.01 113 VOLUNEN X P.U. 12567741  $\mathbf{r}$ 

#### 3.0 ASIGNACION DE RECURSOS.

3.1 IDEA FUNDAMENTAL.

LA ASIGNACION DE RECURSOS EN LA PROGRAMACION DEPENDE EN GRAN MEDIDA, DE LA CANTIDAD DE CONOCIMIENTOS QUE EL PROGRAMADOR PUEDA TENER PARA ACERCAR SU PRONOSTICO A LA REALIDAD LO MAS POSIBLE, SIN EMBARGO EN EL PROYECTO Y EN LA CONSTRUCCION ES DIFICIL QUE ALGUNA PERSONA PUEDA TENER ESTA CAPACIDAD.

POR ESTE MOTIVO EL PROGRAMA QUE SE PRESENTA A CONTINUACION SOLAMENTE REQUIERE DE ALGUNOS DATOS QUE DEBEN SER TOMADOS DE LOS PRECIOS UNITARIOS EN DONDE SE ENCUENTRA INFORMACION ACERCA DE COSTOS Y DURACION DE CADA CONCEPTO A EJECUTAR.

LA EXPERIENCIA DEL PERSONAL QUE SE DEDICO A LOS PRECIOS SIRVE DE BASE PARA LA PROGRAMACION SIN CONTAR CON PERSONAL ESPECIALIZADO EN CADA RAMA DEL PROYECTO O DE LA CONTRUCCION PARA PODER REALIZAR UNA PROGRAMACION ACERTADA. ADEMAS CON LA VENTAJA DEL TIEMPO QUE SE AHORRA EN LA PRROGRAMACION CON ESTE PROCEDIMIENTO.

3.2 FUNCIONAMIENTO DEL PROGRAMA PAR.

EL PRINCIPIO DE FUNCIONAMIENTO SE TOMO DEL PERT (EVALUACION DE PROGRAMAS Y REVISION DE TECNICAS ) I SE ESCOGIO ESTE PRO-GRAMA POR CONTENER EL PROCEDIMIENTO QUE OBTIENE ACTIVIDADES QUE PUEDEN SER PROBLEMATICAS A LAS QUE SE DENOMINAN EN COMUN CRITICAS. PARA UNA MEJOR VISION DE ESTA IDEA EL PROGRAMA P.E.R.T. PROPORCIONA CON LAS ACTIVIDADES LOS DATOS DE INI-CIO Y TERMINACION Y HOLGURAS, SIENDO LAS DE HOLGURA CERO LAS ACTIVIDADES CRITICAS. EL PROGRAMA PAR ( PLANEACION **CON** ASIGNACION DE RECURSOS) ES SIMILAR A EXCEPCION DE QUE LOS DATOS NO SON INTRODUCIDOS POR EL USUARIO SINO QUE SON LEIDOS DE UN BANCO DE DATOS. QUE PREVIAMENTE FUERON CREADOS EN EL TRANSCURSO DE LA ELABORACION DE LOS PRECIOS UNITARIOS.

ESTE PROCEDIMIENTO EVITA EN ALTO GRADO QUE LA ASIGNACION DE TIEMPO A CADA ACTIVIDAD SEA POR LA EXPERIENCIA PERSONAL DEL PROGRAMADOR. AUMENTANDO LA CONFIABILIDAD POR VENIR EL TIEMPO DE LOS PRECIOS QUE YA HAN SIDO CASI EN SU TOTALIDAD TOMADOS DE LA REALIDAD.

EL PAR COMO FUNCIONA SIMILAR AL PERT, TAMBIEN TIENE LAS MISMAS LIMITACIONES, ES DECIR LOS REQUERIMIENTOS PARA QUE PUEDA FUNCIONAR DEBEN CUMPLIRSE.

ES NECESARIO INTRODUCIR LOS DATOS DE CUANTAS ACTIVIDADES TIENE LA RED. LUEGO EL PROGRAMA PREGUNTA EL NODO DE INICIO Y EL NODO DE TERMINACION DE TODAS LAS ACTIVIDADES DENTRO DE UN CICLO FOR ... NEXT PARA I HASTA N ACTIVIDADES.

LOS DATOS DE DURACION Y DE COSTO LOS TOMA DIRECTAMENTE DE EL BANCO DE DATOS QUE FUE CREADO EN EL TRANSCURSO DE LOS PRECIOS UNITARIOS, IDENTIFICANDO EL NUMERO DE ACTIVIDAD AL QUE CORRESPONDE, PROPORCIONANDO AL PROGRAMA PAR UNA BREVE DESCRIPCION, NUMERO DE ETAPA, DURACION, Y COSTO DIRECTO DEL TRABAJO A EJECUTAR.

3.3 PLANEACION DE ACTIVIDADES.

and the company and a series of

**Contract And Commercial Contract Only 1999** 

QUIZA ESTA SEA LA PARTE MAS IMPORTANTE DE TODAS D DEBIDO A QUE DE LA PLANEACION DEPENDE EL BUEN O MAL PRONOSTICO DE LA ACTIVIDADES, QUE PRETENDEMOS ORGANIZAR.

ESTE SISTEMA PERMITE REALIZAR LA PLANEACION CONSIDERANDO LAS ETAPAS DEL TOTAL DEL TRABAJO ATRAVES DE UNA RED. SIN DURACIONES Y SIN COSTOS, SOLAMENTE PENSANDO EN UN ORDEN LO-GICO DE LAS ACTIVIDADES.

COMO UN EJEMPLO DE ESTA RED, SE MUESTRA COMO SE PUEDE DI-SE) AR UNA, ADEMAS SIN CONSIDERAR ACTIVIDADES FICTICIAS; LO PRIMERO ES TENER UN LISTADO DE TODAS LAS ACTIVIDADES, PARA LO CUAL EL PROGRAMA DE AUXILIO NOS PROPORCIONA EL LISTADO EN ORDEN SEGUN LAS ACTIVIDADES GRABADAS, COMO EL QUE A CON-TINUACION SE MUESTRA.

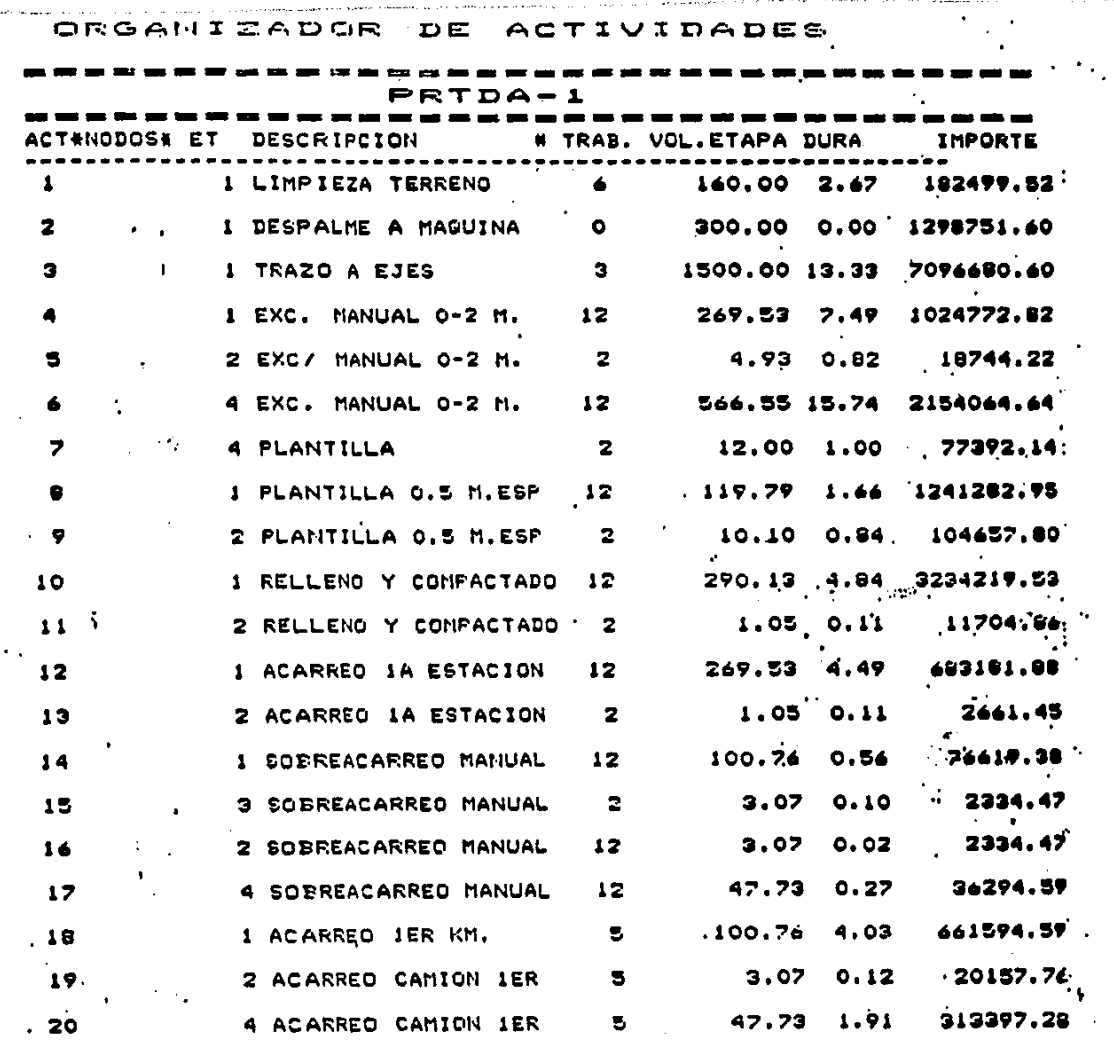

 $\bullet$ 

الربيب سيهشهد المحاكمين الانطلاقات الهاجاها فالمراجع المتحركة المراجعات والمرادي والجحاجة فالمتحدث والمستقلة معقر والمتهش

 $\sim$   $\sim$  $\mathbf{r} \in \mathcal{R}$  .  $\alpha \rightarrow \beta \rightarrow \gamma$ 

 $\bullet$ 

and the companion of

 $\frac{1}{4}$  . ÷.

÷,

 $\hat{\boldsymbol{\cdot}$ 

 $\cdot$ 

ES NECESARIO SE)ALAR. QUE EL NUMERO DE LA ACTIVIDAD ES LA. CLAVE CON QUE RECONOCE EL PROGRAMA PAR PARA IDENTIFICAR LOS DATOS EN EL BANCO DE DATOS. POR LO QUE ES IMPORTANTE SEA LA MISMA EN LA RED. QUE SE UTILIZA EN LA PLANEACION.

CON LA CLAVE DE IDENTIFICACION TAMBIEN SE IDENTIFICAN  $\mathbf{A}$ DESCRIPCION BREVE, ETAPA, VOLUMEN DE LA ETAPA, DURACION Y EL IMPORTE DEL COSTO DIRECTO, DATOS QUE SON NECESARIOS EN LA FASE DE PROGRAMACION QUE SE EXPLICA EN EL PUNTO 5.4

UNA VEZ ANALIZADA LA LISTA IMPRESA. SE PROCURA HACER UNA RED EN LA QUE SE ESQUEMATIZE LA OBRA EN CUESTION: COMO UN EJEMPLO SE MUESTRA LA SIGUIENTE RED QUE ES LA MISMA DE EL EJEMPLO DE LOS GENERADORES.

#### ESQU **VCION** . .

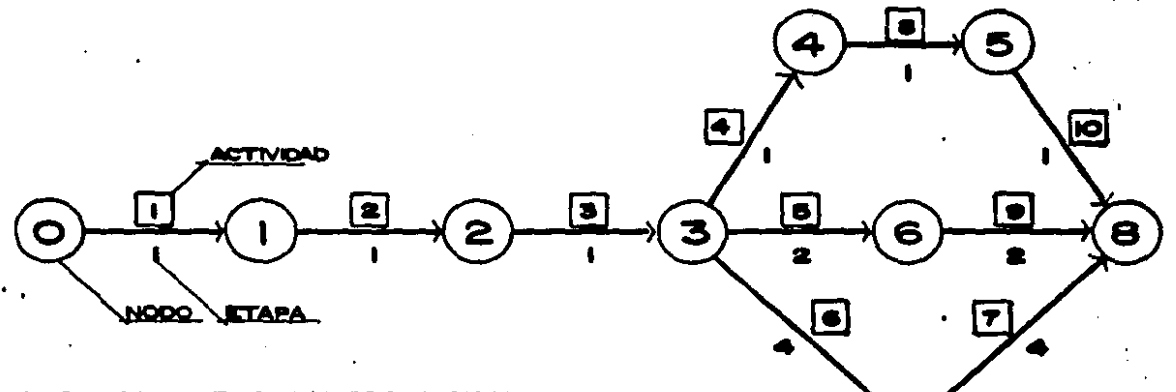

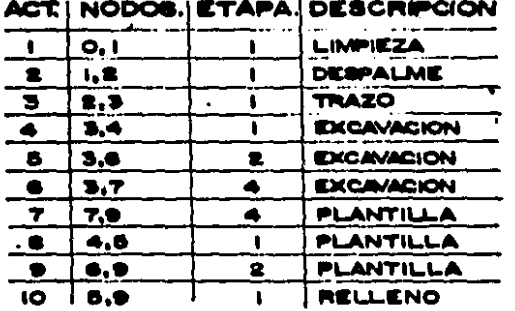

CON LA RED FORMADA, SE PROCEDE A LA ORCJAMIZACION SECJUN EL FORMATO AL QUE SE VACIAN LOS DATOS DE LA QUE LLAMO OROANIZADOR DE ACTIVIDADES. DE DATOS RED AL

POSTERIOR AL EL PASO HACIA LA PROORAMACION DE ACTI'JIDADES. LLENADO DEL FORMATO , SE ESTA LISTO LISTO PARA

# OPGANIZADOR DE ACTIVIDADOS

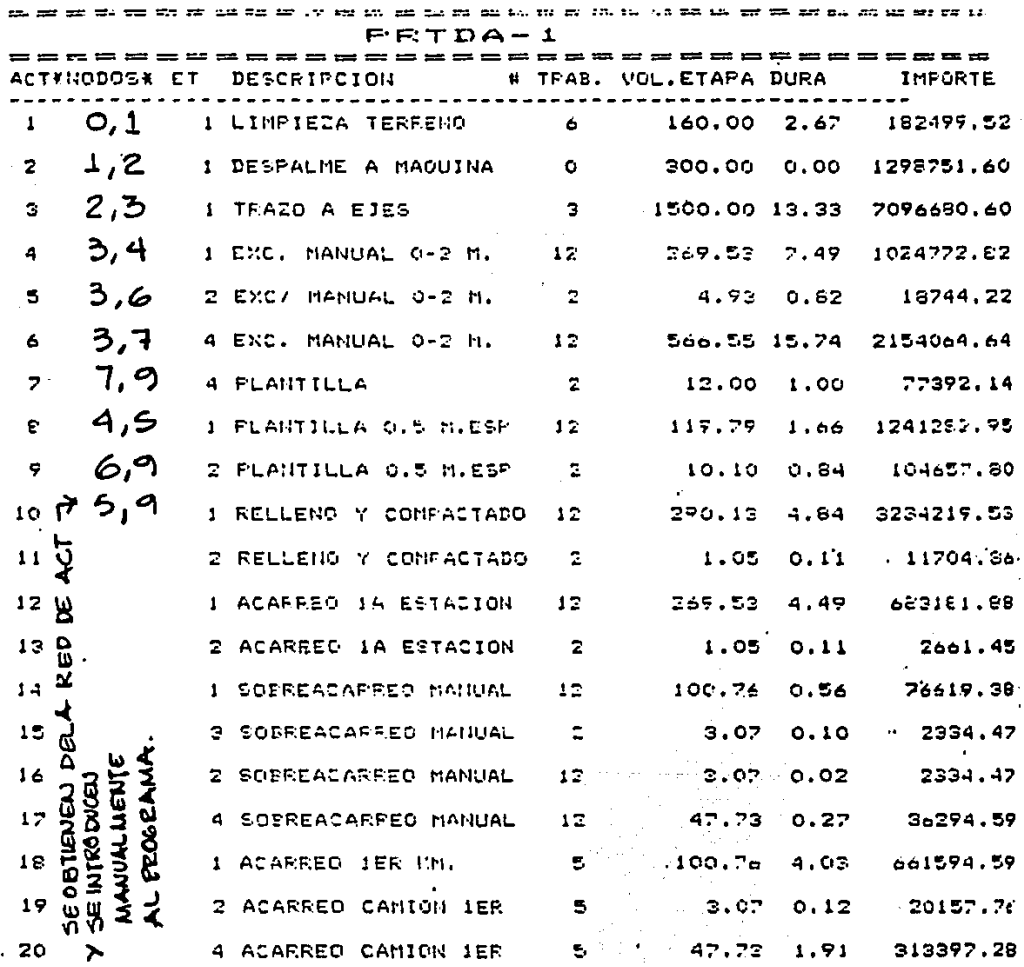

 $\mathcal{L}(\mathcal{A})$ 

 $\frac{1}{\sqrt{2}}\sum_{i=1}^{n} \frac{1}{\sqrt{2}}\left(\frac{1}{\sqrt{2}}\right)^2\left(\frac{1}{\sqrt{2}}\right)^2$ 

3.4 PROGRAMACION DE ACTIVIDADES.

E9TA FASE PRACTICAMENTE 9E DEDICA A COPIAR LOS DATOS QUE FUERON OBTENIDOS AL ORAGANIZAR LA INFORMACION DE LA RED EN LA QUE SE PLANEARON LAS ACTIVIDADES. Y SOLAMENTE SE DEBEN VACIAR EN EL EL ORDEN CORRECTO.

EN LA PANTALLA SE INDICA LA SECUENCIA DE LAS ACTIVIDADES COMO SE INGRESARAN LOS DATOS, PARA QUE SE PUEDA REALIZAR LA PROGRAMACION DE ACUERDO A LAS SIGUIENTES PREGUNTAS:

---- DAME EL NODO DE INICIO Y DE TERMINACION----

INTRODUCIR LOS NUMEROS DE LOS NODOS DE INICIO Y TERMINACION SEPARADOS POR UNA COMA. Y DESPUES APRETAR RETURN

LAS ACTIVIDADES CONTINUAN SALIENDO ORDENADAS HASTA QUE SE CUMPLA EL CICLO FOR..NEXT PARA (N) ACTIVIDADES A REALIZAR Y SOLO ES NECESARIO INTRODUCIR LOS NODOS DE INICIO Y DE TER-MINACION.

المنادر والمساري المطلبين وتبطم متموي والمراد والرادي الباري والمنطاب والمراد

ES IMPORTANTE RECALCAR QUE LOS DATOS DE DURACION Y COSTO NO ES POSIBLE QUE EL USUARIO LOS DEFINA DIRECTAMENTE, SINO QUE SON TOMADOS DEL ARCHIVO DE LOS PRECIOS UNITARIOS.

EL USUARIO SOLO DEBE ORDENAR EN LA ETAPA DE PLANEACION EL ORDEN DE LAS ACTIVIDADES Y DE LOS NODOS.

CON LA INFORMACION MENCIONADA, EL PROGRAMA PROCEDE A INICIAR LOS CALCULOS MATEMATICOS PROPIOS DE LA RED. PROPORCIONANDO UN CUADRO EN EL QUE MUESTRA LAS ACTIVIDADES CON QUE SE HIZO LA PLAMEACION, COMO EL QUE SE MUESTRA A CONTINUACION: INMEDIATAMENTE QUE SE TERMINO LA IMPRESION DEL CUADRO SE PRODUCE UN AVANCE DE FORMA PARA LA IMPRESION DE UN DIAGRAMA DE BARRAS CON LAS ACTIVIDADES INDICANDO LAS CRITICAS EN LAS BARRAS LLENAS.

AL TERMINAR, EN LA PARTE INFERIOR Y DE ACUERDO A UN PERIODO ESTABLECIDO MARCARA LOS IMPORTES POR PERIODO A EJECUTAR. EL PRIMER IMPORTE ES EL COSTO DIRECTO, A PARTIR DE ESTE COSTO SE PUEDEN OBTENER EL INDIRECTO, Y LAS UTILIDADES, ASI COMO OTROS DERIVADOS DE ESTA INFORMACION.

LA INFORMACION AQUI DESCRITA, ES LA MINIMA REQUERIDA PARA UN RESULTADO EN EL QUE SE ENTIENDA COMO ES LA APORTACIÓN DE ESTA TESI9, EN CUANTO AL TIEMPO UTILIZADO PARA OBTENER LA VISION DE UNA OBRA O PROYECTO.

VEREMOS COMO SE REPRESENTA GRAFICAMENTE **AHORA** EN EL SIGUIENTE DIAGRAMA.

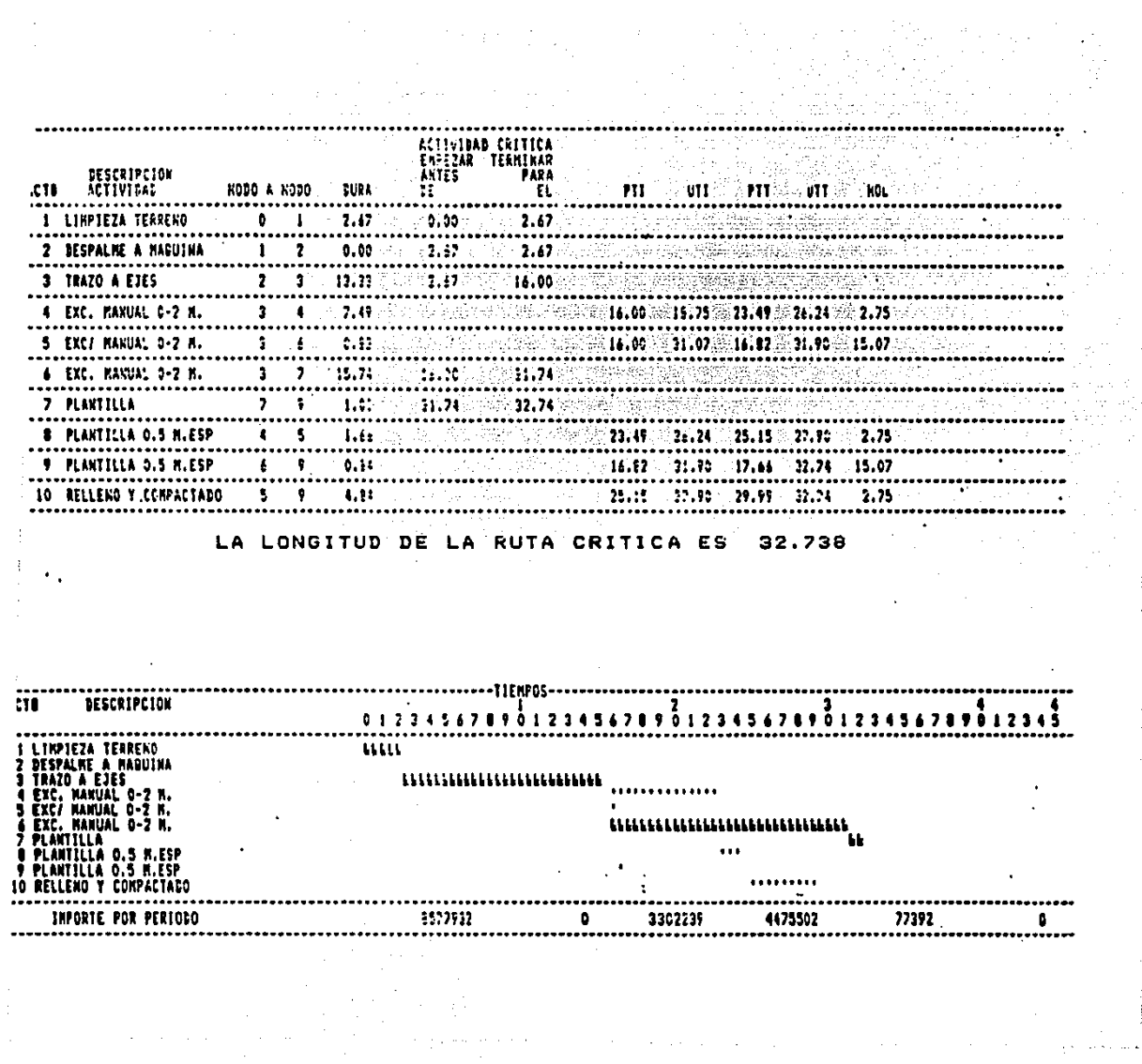

 $\label{eq:3.1} \frac{1}{\gamma} \left( \frac{1}{\gamma} \left( \frac{1}{\gamma} \right) \right) \left( \frac{1}{\gamma} \left( \frac{1}{\gamma} \right) \right) \left( \frac{1}{\gamma} \right) \left( \frac{1}{\gamma} \right)$ 

مستقطع المراجع<br>مستقطع المراجع

## 4.0 APLICACION PRACTICA.

start the company of the company

LA APLICACION PRACTICA DE ESTE TRABAJO, NACE APATIR DE LO COMPLEJO QUE PUEDE SER LA EXPLICACION TEORICA, PLASMADA EN LOS CAPITULOS ANTERIORES, ASI LA INTERPRETACION DE ESTE NUEVO SISTEMA DE TRABAJO SE SIMPLIFICA, AL SER EXPLICADO POR MEDIO DE UN ALGORITMO GENERAL, EN EL CUAL PASO A PASO Y CON REFERENCIAS ESPECIFICAS AL CAPITULO O PARTE DE EL, QUE SEA NECESARIO RECORRER, PERMITE LA FORMACION DE UNA IDEA MAS CLARA ACERCA DEL TRABAJO AQUI PRESENTADO.

DE ESTA MANERA SE ELABORO EL SIGUIENTE ALGORITMO, QUE PARA ENTENDERLO SOLO SE DEBE SEGUIR LA NUMERACION EN EL INDICADA CON LA CUAL TAMBIEN, DESPUES DEL ALGORITMO ES DESCRITO.

### ALGORITMO GENERAL DEL SISTEMA

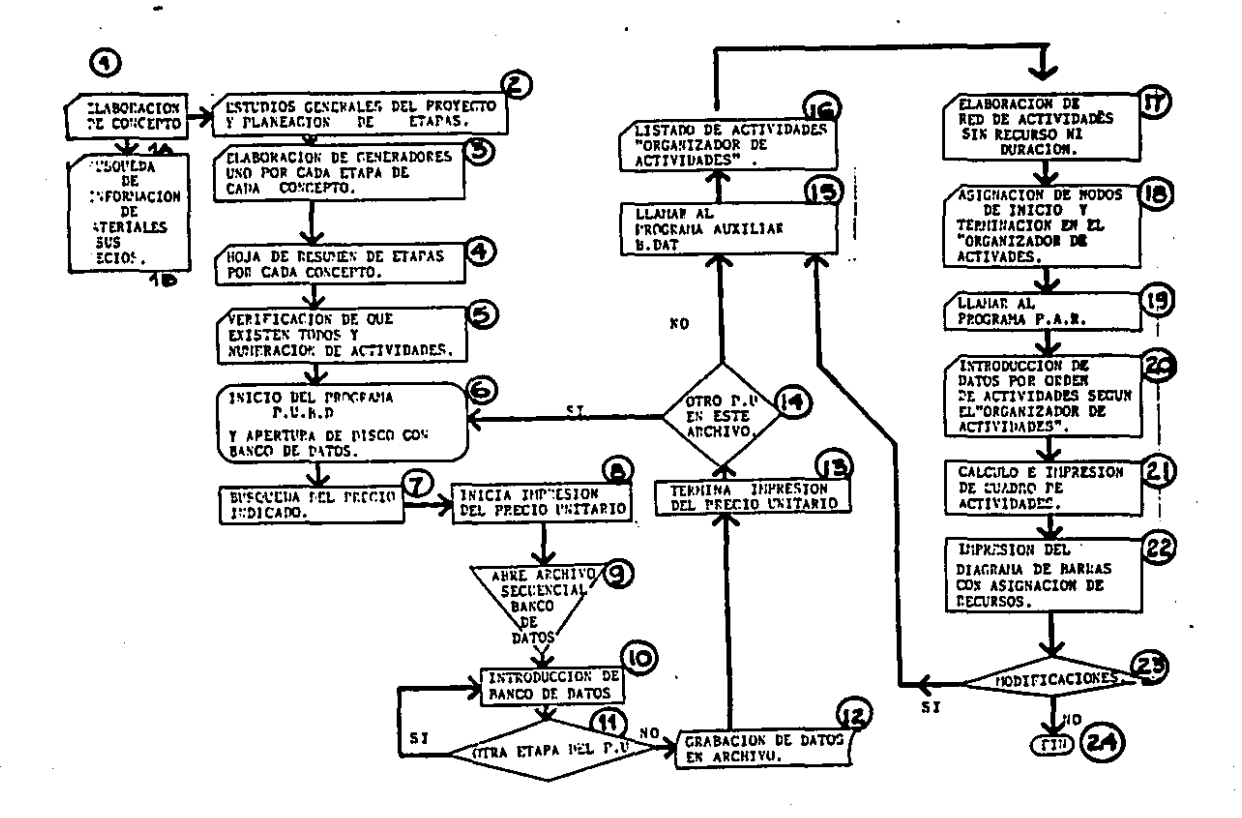

EL PROCEDIMIENTO SERA EXPLICADO. UTILIZANDO UNA COMPUTADORA 16 K DE MEMORIA , CONSIDERANDO EL SIGUIENTE TEXTO COMO DE MANUAL DEL USUARIO. LOS PASOS A SEGUIR SON SEGUN EL ORDEN EN QUE ESTAN PLANTEADOS EN EL ALGORITMO GENERAL DEL SISTEMA.

 $1. -$  INICIO.

 $\omega_{\rm{max}}$  is a constant of  $\omega_{\rm{max}}$ 

SE REFIERE AL COMIENZO DEL TRABAJO , UNA VEZ TERMINADO EL PROYECTO EJECUTIVO EN QUE SE TRABAJARA.

1A. - BUSQUEDA DE MATERIALES Y SUS COSTOS.

EN CADA OBRA O PROYECTO, SERA NECESARIA LA ACTUALI-ZACION O LA INVESTIGACION DE LOS MATERIALES QUE SE VAN NECESITAR EN EL TRANSCURSO DE LA OBRA, ESTOS PRECIOS SERAN DEL SITIO Y TIEMPOESPECIFICADOS.

- 1B. REGRABACION DE PRECIOS Y MATERIALES. ESTE PASO ES PREVIO A LA INICIACION DE LOS PRECIOS UNITARIOS. Y AL PROCESO EN GENERAL.
- 2.- ESTUDIO GENERAL DE PROYECTO Y PLANEACION DE ETAPAS. EN ESTA PARTE SE DEBE DESGLOSAR LA OBRA O PROYECTO EN ETAPAS, DE ACUERDO A UN CRITERIO EN EL CUAL, SE CUBRA EL GLOBAL O EL TOTAL EN SU CONJUNTO. COMO EJEMPLO VER EL SIGUIENTE CROQUIS.

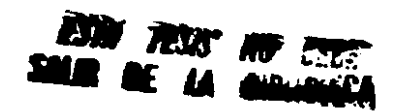

3.- ELABORACION DE GENERADORES. UNO POR CADA ETAPA DE CADA CONCEPTO. VER EL CAPITULO 1.0 EN LOS SUBCAPITULOS 1.1 Y 1.2. EN

LOS CUALES SE ACLARA EL PROCEDIMIENTO.

- $4.7$ HOJA DE RESUMEN DE ETAPAS POR CADA CONCEPTO. VER EL CAPITULO 1.0 Y EL SUBCAPITULO 1.2
- 5.- VERIFICAR QUE EXISTEN TODOS LOS CONCEPTOS. ESTA PARTE CORRESPONDE PRACTICAMENTE A LA REVISION DE TODA LA INFORMACION ANTES DE COMENZAR EL TRABAJO EN EL COMPUTADOR.
- 6.- INICIO DEL PROGRAMA P.U.B.D. Y APERTURA DEL DISCO CON **BANCO DE DATOS.**
- 6.1 APRETAR LA TECLA F2 Y ESCRIBIR LA PALABRA PUBD PARA QUE EL PROGRAMA SEA CARGADO EN LA MEMORIA CORRIENTE DE LA COMPUTADORA.
- 6.2 ESCRIBIR LA PALABRA RUN Y APRETAR RETURN.
- 6.3 APARECE EN PANTALLA LA SIGUIENTE DESCRIPCION.

CLAVE DEL PU.?

ARCHIVO. ?

ESTA ES LA IDENTIFICACION DEL PRECIO UNITARIO QUE SE VA A UTILIZAR POR EL MOMENTO YA QUE ESTE ES UN CICLO Y Y SE REPETIRA TANTAS VECES, COMO PRECIOS UNITARIOS SE UTILICEN EN EL PROCESO.

 $\bullet$ 

ASIMISMO SE DEBE REVISAR LA LISTA DE LOS PRECIOS QUE

PUEDEN SER UTILIZADOS EN EL TRABAJO A EJECUTAR , AUN CUANDO EL PROGRAMA PERMITA QUE, POSTERIORMENTE SEAN INTRODUCIDOS LOS DATOS FALTANTES. QUE POR EL MOMEN-NO ES POSIBLE DEFINIR, VER EL PUNTO 3.0

7.- BUSQUEDA DEL PRECIO INDICADO.

AL ESCOGER EL PRECIO Y APRETAR RETURN, COMIENZA LA BUSQUEDA DEL PRECIO INDICADO JUNTO CON LOS MATERIALES Y LA MANO DE OBRA. PREVIAMENTE ACTUALIZADA EN EL PUNTO 1.0 DE ESTE MANUAL.

- 8.- IMPRESION DE PRECIOS UNITARIOS. SI POR ALGUNA RAZON SE DESEARA MODIFICAR EN LA IMPRE-SION, ESTO ES POSIBLE EN LA CLAVE, LA DESCRIPCION Y EL RENDIMIENTO. QUEDANDO REGISTRADAS ESTAS MODIFICA-CIONES EN EL BANCO DE DATOS.
- 9.- ABRE ARCHIVO SECUENCIAL. ES SOLAMENTE ESPERAR A QUE EL PROGRAMA BUSQUE LA IN-FORMACION DE MATERIALES Y MANO DE OBRA.
- 10.- INTRODUCCION DE DATOS AL BANCO. CONTESTAR A LAS PREGUNTAS SOLICITADAS EN PANTALLA Y APRETAR LA TECLA RETURN DESPUES - CADA RESPUESTA.
- 11.- OTRA ETAPA DEL P.U.

EN LA PANTALLA APARECERA ESTA PREGUNTA. RESPONDER CON APRETAR LA TECLA <S> O LA TECLA <N>. PARA CONTINUAR.

12.- GRABACION DE DATOS EN ARCHIVO.

EN ESTE MOMENTO SE GRABAN LOS DATOS CORRESPONDIENTES AL PRECIO UNITARIO QUE SE TRABAJO.

13.- TERMINA IMPRESION DEL PRECIO UNITARIO.

LA IMPRESORA AUTOMATICAMENTE TERMINA EL PRECIO UNITA-RIO EN CUESTION, IMPRIMIENDO ADEMAS, EL VOLUMEN Y LA CANTIDAD CON EL COSTO POR EL VOLUMEN.

 $14. -$  OTRO  $P.W.$ 

AL RESPONDER 60LO ES NECESARIO APRETAR LA TECLA (9/N) (S) PARA OTRO PRECIO Y(N) PARA TERMINAR EL PROCESO. 91 SE ESCOGIO <N> SE UTILIZA OTRA PARTE DEL TRABAJO QUE CORRESPONDE AL PROGRAMA DE BANCO DE DATOS.

15.- LLAMAR AL PROGRAMA AUXILIAR B.DAT.

ESCRIBIR LA PALABRA (NEW) Y APRETAR RETURN.

A CONTINUACION APRETAR LA TECLA (F2) Y APRETAR RETURN. EN PANTALLA APARECERA LOADING Y ESTO INDICA QUE SE ESTA CARGANDO EN LA MEMORIA.

CUANDO APARECE READY ESCRIBIR (RUN) Y APRETAR RETURN EN FSE MOMENTO APAREMOEN EN PANTALLA-LAS OPCIONES ESCOGER AL APRETAR EL NUMERO DESEADO.

EN NUESTRO CASO APRETAR (2) PARA OBTENER UN LISTADO EN 14.- LISTADO DE ACTIVIDADES -ORGANIZADOR DE ACTIVIDADES-

EN LA IMPRESORA , COMENZARAN A SALIR LAS ACTIVIDADES QUE FUERON GRABADAS DURANTE LA REALIZACION DE LOS P.U.

17.- ELABORACION DE LA RED SIN RECURSOS NI DURACION.

COMO SE OBSERVA EN LAS FORMAS ANTERIORES. SE TIENE LA DURACION Y LAS ASIGNACIONES DE DINERO. ES POSIBLE CORREGIR LOS ERRORES QUE SE DETECTAN EN ESE MOMENTO SI SE DESEA. DESPUES DE IDENTIFICAR LA O LAS CORRECCIONES EXISTENTES.

CON ESTOS DATOS VACIADOS EN EL ORGANIZADOR DE ACTIVI-DADES, SE DEBE CONTINUAR EL PROCESO.

- 18.- ASIGNACION DE NODOS DE INICIO Y DE TERNINACION. ESTA OPERACION ES SOLO VACIAR LOS DATOS DE LA RED AL ORGANIZADOR DE ACTIVIDADES, QUE SE ELABORO SEGUN LA O LAS REDES PLANEADAS < VER CAPITULO 3.0)
- 19. LLAMAR AL PROGRAMA P.A.R.

EN LA PANTALLA SE VE UN RECUADRO APRETAR (6) PARA QUE SE GRABE EL PROGRAMA CON LAS CORRECCIONES. ESCRIBIR (MEW) Y AFRETAR RETURN. ESCRIBIR LA PALABRA (PAR) Y APRETAR RETURN.

20.- INTRODUCCION DE DATOS POR ORDEN DE ACTIVIDADES. SEGUN EL ORGANIZADOR DE ACTIVIDADES. ESCRIBIR LA PALABRA (RUN) Y APRETAR RETURN. APARECERA EN LA PANTALLA EL NUMERO DE ACTIVIDADES QUE SE DEBE INTRODUCIR . PARA ESTO SERA NECESARIO BUSCAR EL ULTIMO NUMERO DEL ORGANIZADOR DE ACTIVIDADES. LUEGO ESCRIBIR ESTE NUMERO Y APRETAR RETURN.

A CONTINUACION, EN LA PANTALLA APARECERA LA LEYENDA -----------------ACTIVIDAD X -----------------PREGUNTARA EL NODO DE INICIO Y EL NODO FINAL. ESTE DEBERA SER INTRODUCIDO SEPARADO POR UNA COMA ENTRE LOS DOS NUMEROS Y APRETAR POSTERIORMENTE RETURN. LUEGO SIMPLEMENTE SERA REPETIR EL CICLO.

- 21.- CALCULO E IMPRESION DE CUADRO DE ACTIVIDADES. ESTA PARTE LA EFECTUA AUTOMATICAMENTE.
- 22.- IMPRESION DEL DIAGRAMA DE BARRAS. CON ASIGNACION DE RE-CURSOS.

ESTA PARTE TAMBIEN LA EFECTUA AUTOMATICAMENTE.

23.- MODIFICACIONES.

PARA MODIFICAR APRETAR LA TECLA (S) Y REPETIR EL CICLO PARA TERMINAR APRETAR LA TECLA (M).

 $25 - FIN$ .

AL COMPLETAR ESTE PROCEDIMIENTO LA VISION DE ESTE SISTEMA SE MODIFICARA PARA APRECIAR, DE LO QUE ES CAPAZ DE HACER ESTE PROGRAMA, CON SUS POSIBLES SIMPLIFICACIONES EN UN FUTURO.

CONCLUSIONES.

LA TESIS ESTA DISE)ADA PARA AHORRAR TIEMPO EN LA ETAPA DE PROGRAMACION, EN LA CUAL EL USUARIO DE ESTE PROGRAMA EVITA EN SU GRAN MAYORIA QUE SE TENGAN QUE ASIGNAR LOS TIEMPOS, PUESTO QUE SON TOMADOS DE LOS PRECIOS UNITARIOS EN DONDE SE ENCUENTRA LA DURACION.

 $\begin{aligned} \mathcal{L}_{\text{max}}^{(1)} & = \frac{1}{2} \mathcal{L}_{\text{max}}^{(1)} \\ & = \frac{1}{2} \mathcal{L}_{\text{max}}^{(1)} \\ & = \frac{1}{2} \mathcal{L}_{\text{max}}^{(2)} \\ & = \frac{1}{2} \mathcal{L}_{\text{max}}^{(1)} \\ & = \frac{1}{2} \mathcal{L}_{\text{max}}^{(1)} \\ & = \frac{1}{2} \mathcal{L}_{\text{max}}^{(2)} \\ & = \frac{1}{2} \mathcal{L}_{\text{max}}^{(1)} \\ & = \frac{1}{2} \mathcal{L}_{\text{max}}^{(1)} \\$ 

EN CUANTO AL COSTO TAMBIEN SE ENCUENTRA EN LOS PRECIOS Y TAMBIEN PASA A UN ARCHIVO EN QUE SE LEEN LOS DATOS DE EL TIEMPO Y DE EL COSTO.

ASI LAS VENTAJAS QUE SE OBTIENEN SON:

1.- EL TRABAJO DE CUANTIFICACION Y DE PRECIOS UNITARIOS A REALIZAR ES IGUAL MAS SIN EMBARGO SE GRABAN AL MISMO TIEMPO, PARA CREAR UN BANCO DE DATOS DE TIEMPOS Y COSTOS.

2.- EL PROGRAMA FAR, EN EL CUAL SE REALIZA LA ASIGNACION DE TIEMPOS Y DE COSTOS, TIENE LA CARACTERISTICA DE QUE EL USUARIO SOLO REALIZA LA PLANEACION A TRAVEZ DE UN LISTADO DE ACTIVIDADES. QUE ES PROPORCIONADO POR UN PROGRAMA AUXILIAR EN EL QUE NO TIENE QUE PREOCUPARSE DE LA PROGRAMACION, DE LA DURACION. O DE LOS COSTOS.

ES IMPORTANTE QUE EL USUARIO ESTE CONSIENTE DE QUE PUEDE MODIFICAR POSTERIORMENTE Y CONCENTRARSE EN LA PLANEACION QUE ES LA FASE PRINCIPAL.

3.- LOS RESULTADOS SE PUEDEN MODIFICAR, AL CAMBIAR LA ETAPA DE PLANEACION Y REHACERUNA PEQUE) A PARTE, QUE EN SU MAYORIA ES POR LA COMPUTADORA Y SE PRODUCEN LOS NUEVOS RE-SULTADOS.

4.0 LOS RESULTADOS FINALES SON EXPRESADOS EN FORMA DE UN CUADRO CON LA INFORMACION DE LAS ACTIVIDADES A REALIZAR, CON SUS INICIOS Y TERMINACIONES, ACTIVIDADES CRITICAS Y EL ESTI-MADO DE DURACION TOTAL.

POR OTRO LADO TAMBIEN REPRODUCE UN DIAGRAMA DE BARRAS, EN EL CUAL SE VEtl LAS ACTIVIDADES CRITICAS, Y LAS DEMAS SE PU-DEM REFERMCIAR AL CUADRO ANTES DESCRITO, CON LA DIFEREMCIA DE QUE PRESENTA TAMBIEN LOS COSTOS POR PERIODO.

ASI LATOMA DE DECISIONES ES MAS FACIL AL VER LA EXPRESION GRAFICA DE LA OBRA O PROYECTO.

|<br>|<br>|

### BIBLIOGRAFIA.

CATALITIC CONSTRUCTION COMPANY.

CRITICAL PATH TECHNIQUE. DIANA MEX. D.F. 1970 SUAREZ SALAZAR CARLOS.

COSTO Y TIEMPO EN EDIFICACION. LIMUSA MEX. D.F. 1985 RAMON COMPANYS.

PLANIFICACION DE PROYECTOS. LIMUSA MEX. D.F. 1982 MARTINEZ DEL CERRO JUAN.

INICIACION AL CALCULO DE COSTOS EN EDIFICACION UNAM MEX. D.F. 1985

MARTINEZ DEL CERRO JUAN.

**UNAH** METODO PARA ANALISIS RAPIDO DE COSTOS MEX. D.F. 1985